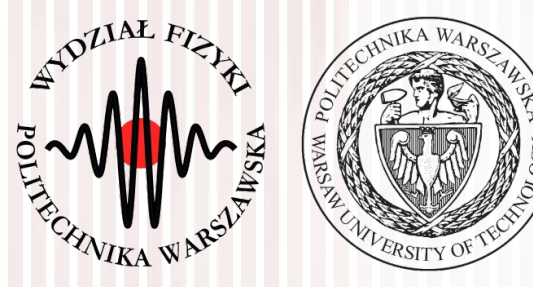

#### Komputerowa analiza danych doświadczalnych

#### Wykład 5 25.03.2022

#### dr inż. Łukasz Graczykowski lukasz.graczykowski@pw.edu.pl

Semestr letni 2022/2021

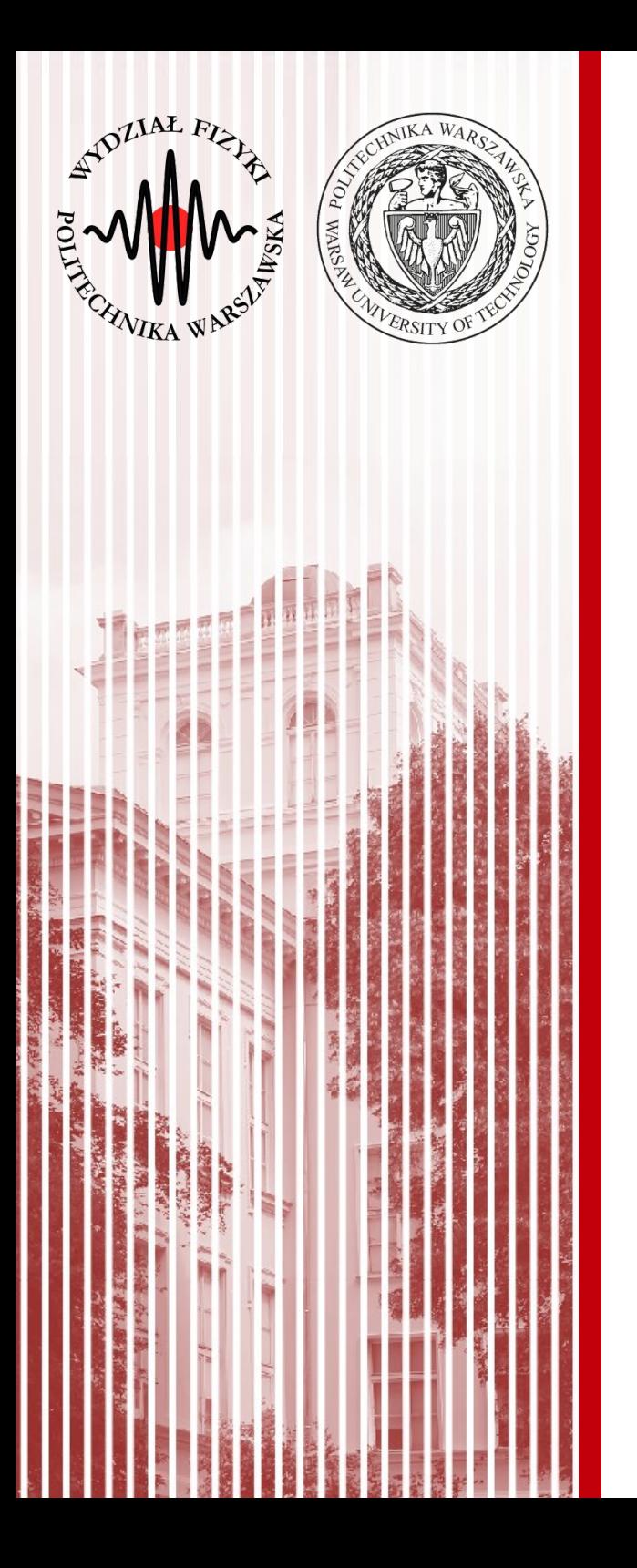

#### Transformacje liniowe Propagacja niepewności

#### Transformacje liniowe

• Najczęściej, ze względu na prostotę, posługujemy się transformacjami liniowymi (inne transformacje najczęściej aproksymujemy liniowymi, rozwijając na szereg Taylora)

- funkcje  $\textbf{\textit{y}}=(\textit{Y}_1, \textit{Y}_2, ..., \textit{Y}_r)$  są liniowymi funkcjami zmiennych

$$
Y_1 = a_1 + t_{11} X_1 + t_{12} X_2 + ... + t_{1n} X_n
$$
  
\n
$$
Y_2 = a_2 + t_{21} X_1 + t_{22} X_2 + ... + t_{2n} X_n
$$
  
\n
$$
\vdots
$$
  
\n
$$
Y_r = a_r + t_{r1} X_1 + t_{r2} X_2 + ... + t_{rn} X_n
$$

- W zapisie macierzowym: *Y* =*T X* + *a*
- Wartość oczekiwana *Y*: *E*(*Y* )=^*y*=*T* ^*x*+*a*

 $X = (X_1, X_2, ..., X_n)$ 

**Jest to przypadek ogólny – zmienne X nie są niezależne (istnieją kowariancje)**

Mierzymy pośrednio wielkość (wielkości) fizyczną Y, która zależy od wielkości fizycznych X mierzonych bezpośrednio, które nie są niezależne od siebie.

• Macierz korawiancji *Y*:  $C_Y = E[(Y - \hat{y})(Y - \hat{y})^T$  $\begin{array}{c} \hline \end{array}$  $= E((T X + a - T \hat{x} - a)(T X + a - T \hat{x} - a)^T)$  $\begin{array}{c} \hline \end{array}$  $= E\left(T\left(\boldsymbol{X}-\boldsymbol{\hat{\mathsf{x}}}\right)(\boldsymbol{X}-\boldsymbol{\hat{\mathsf{x}}})^T T^T\right)$  $\begin{array}{c} \hline \end{array}$  $=TE\left((\boldsymbol{X}-\boldsymbol{\hat{\mathsf{x}}})(\boldsymbol{X}-\boldsymbol{\hat{\mathsf{x}}})^T\right)T^T$  $C_Y = T C_X T^T$ 

#### Przykład (z laboratorium)

• Mierzymy bezpośrednio trzy wielkości fizyczne  $\mathsf{X}_1,\, \mathsf{X}_2,\, \mathsf{X}_3$ 

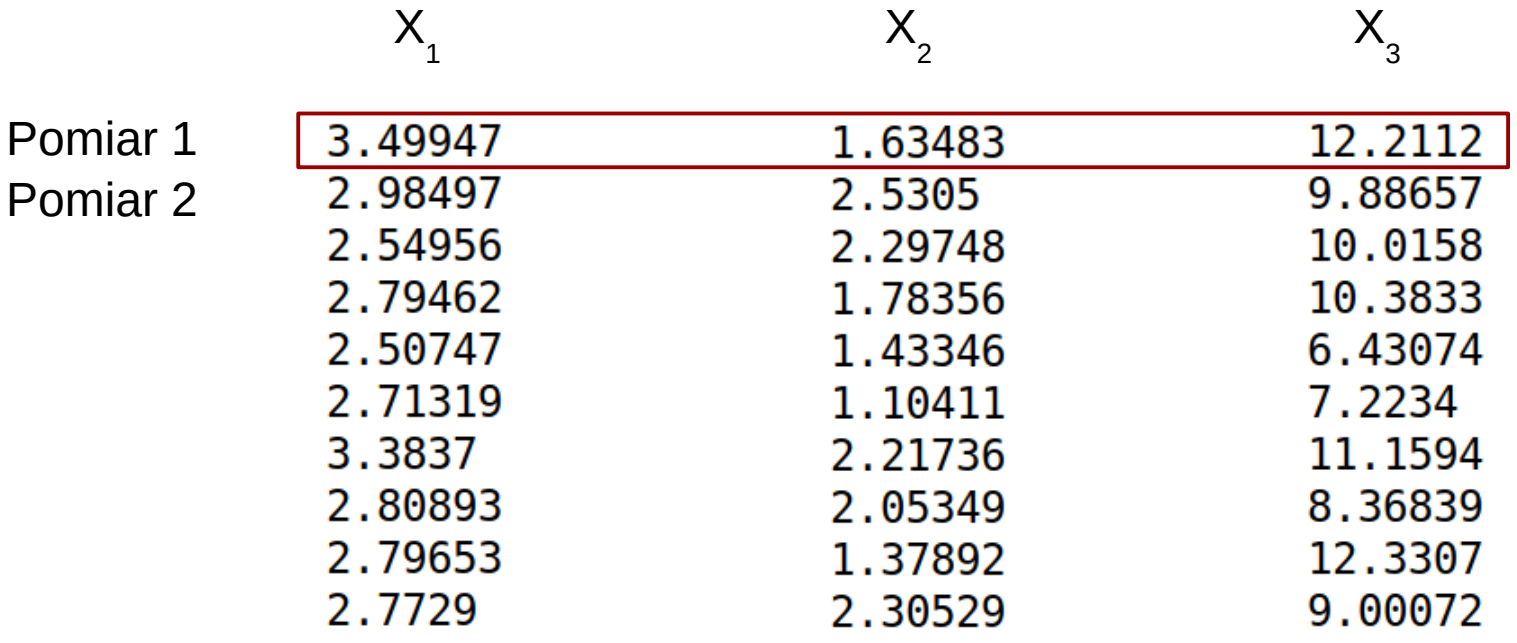

#### Przykład (z laboratorium)

• Mierzymy bezpośrednio trzy wielkości fizyczne  $\mathsf{X}_1,\, \mathsf{X}_2,\, \mathsf{X}_3$ 

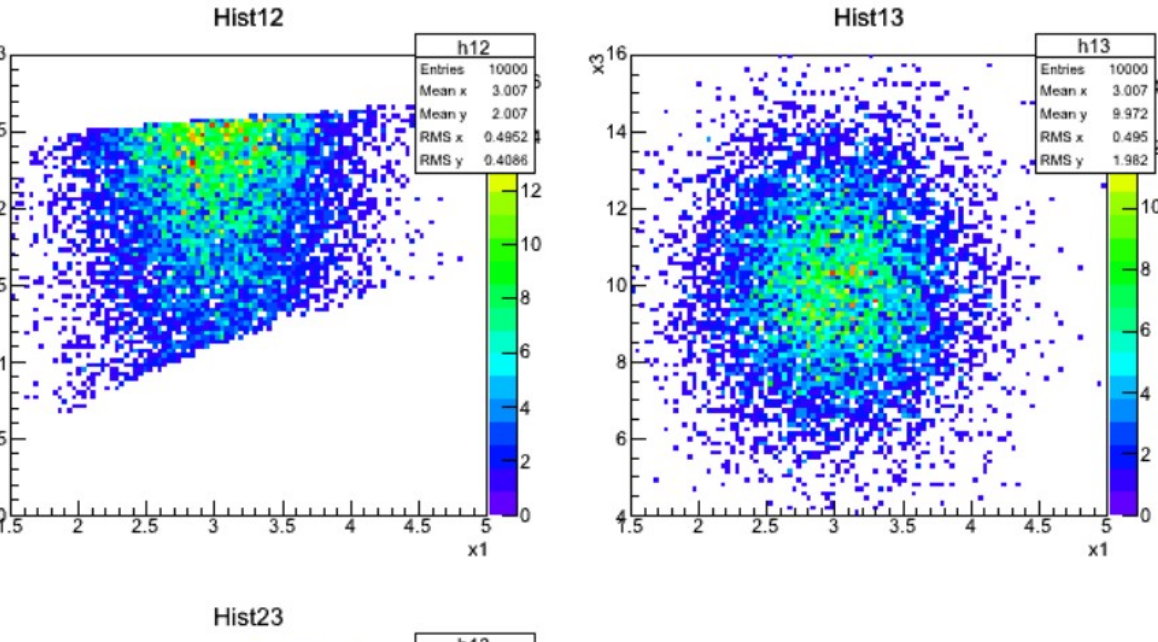

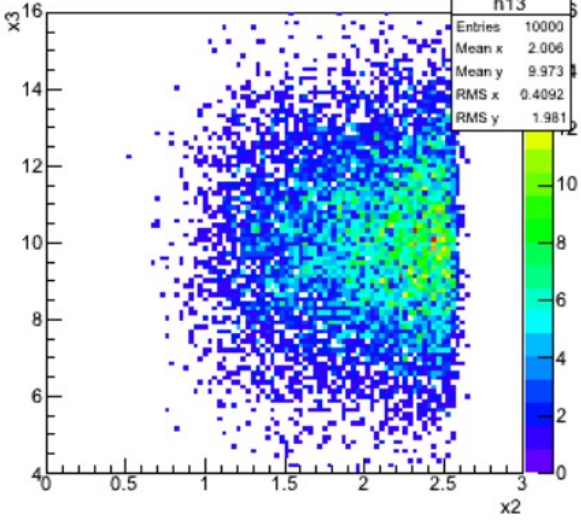

 $\boldsymbol{\mathsf{x}}$ 

 $0.5$ 

#### Przykład (z laboratorium)

- Mierzymy bezpośrednio trzy wielkości fizyczne  $\mathsf{X}_1,\, \mathsf{X}_2,\, \mathsf{X}_3$
- Z tych wielkości wyznaczamy mierzone pośrednio inne wielkości  $Y_1$  oraz  $Y_2$  $X1 = 3.00691$ ,  $u(X1) = 0.495242$  $X2 = 2.00581$ , u(X1)=0.40909
- $Y = T X + a$ X3=9.97287, u(X3)=1.98102  $rho(X1.X2)=0.156132$  $Y_1 = 2X_1 + 5X_2 + X_3$  $rho(X1.X3) = -0.00698853$ 251  $T=\bigg|\bigg]$ rho(X2,X3)=0.00875851  $Y_2 = 3 + 0.5 X_1 + 4 X_2$  $0.5$  4 0 no zakragleniu do 2 cyfr znaczacych:  $X1 = 3.01$ , u(X1)=0.50  $X2\neq 2.01$ , u(X1)=0.41  $X3+9.97. u(X3)=1.98$ Jaki będzie eksperymentalny wynik? To jest macierz kowariancji wielkosci X 3x3 matrix is as follows  $E(Y) = \hat{y} = T | \hat{x} + a$ 0 1  $\mathbf{2}$ *T* 0.2453 0.0316 -0.006855  $C_Y = T \cdot C_X$ 0 п. 0.0316 0.1674 0.0071 2 | -0.006855 0.0071 3.924 To jest macierz kowariancji wielkosci Y 2x2 matrix is as follows 0 0 9.765 3.949 1. 3.949 2.865  $Y1 = 26.0157$ , u(Y1)=3.1249 Y2=12.5267, u(Y2)=1.6927404 rho(Y1.Y2)=0.746574 rho(Y2,Y1)=0.746574 po zakragleniu do 2 cyfr znaczacych: **KADD 2022, Wykład 5 6 / 431 / 432 / 433 / 432 / 433 / 434 / 434 / 434 / 434 / 434 / 434 / 435 / 435 / 435 / 435 / 435 / 435 / 436 / 437 / 438 / 439 / 438 / 439 / 439 / 439 / 439 / 439 / 439 / 439 / 439 / 439 / 439 / 439**

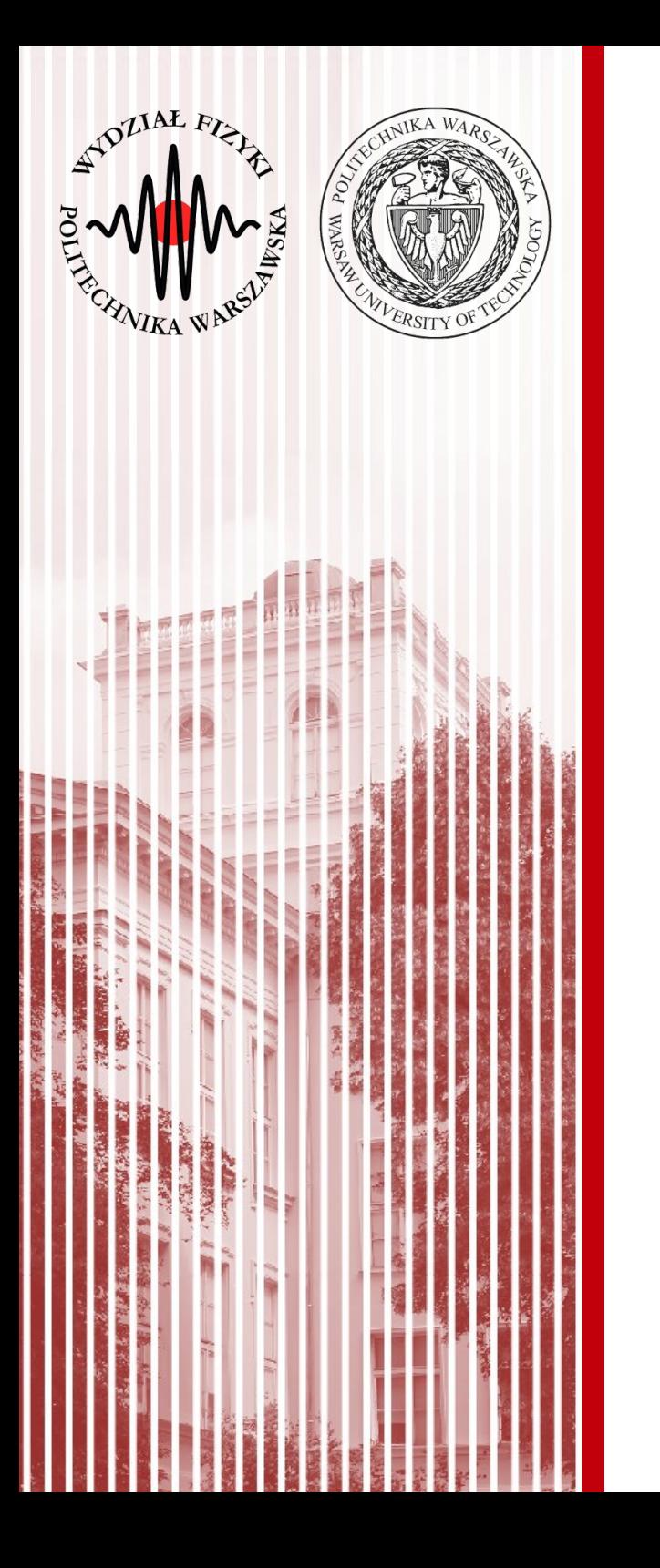

#### Metody Monte Carlo

#### Najważniejsze rozkłady prawdopodobieństwa

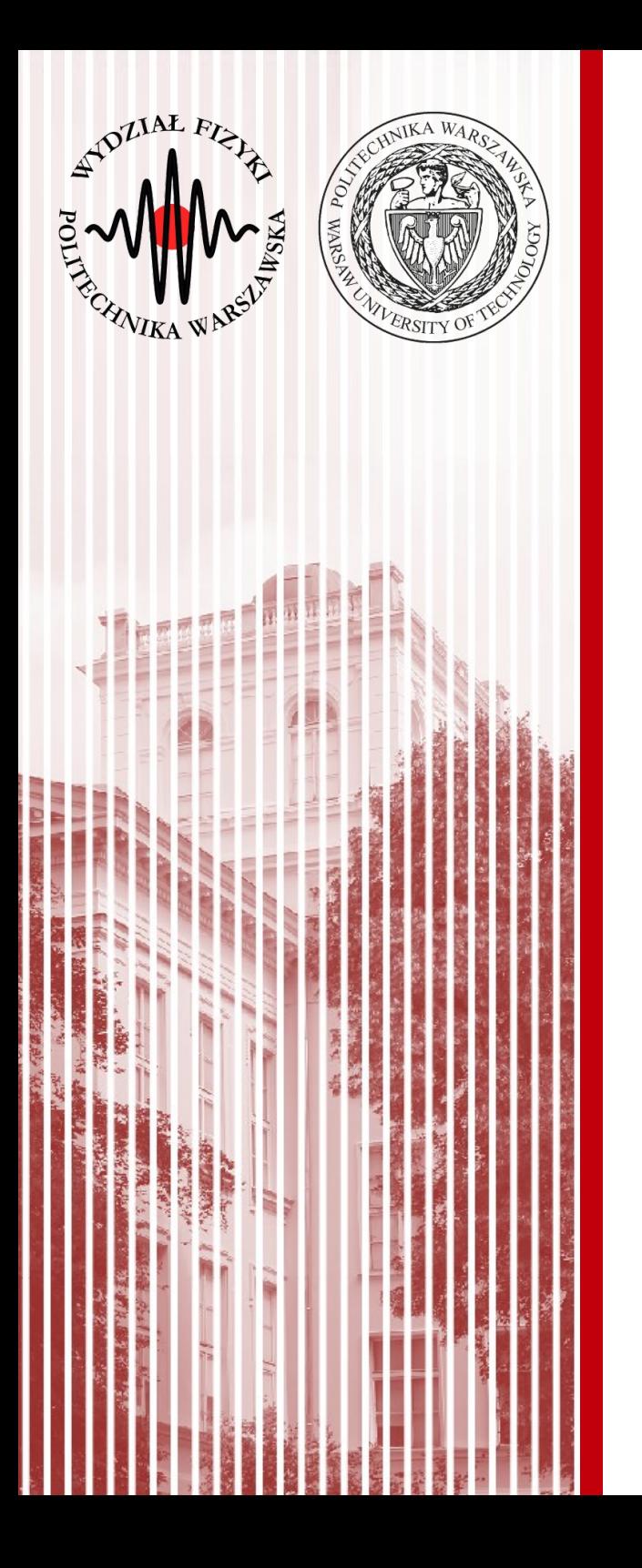

#### Metoda akceptacjiodrzuceń von Neumanna

#### Metoda (akceptacji) von Neumanna

- Jak to działa?
	- generujemy parę liczb z rozkładu  $j$ ednorodnego:  $(\,y_{\,i}, u_{\,i})$   $\qquad a \! \leqslant\! y_{\,i} \! \leqslant\! b\,, \ \ 0 \! \leqslant\! u_{\,i} \! \leqslant\! d$
	- rozważamy krzywą: oraz funkcję stałą: *u*=*g*( *y*)
	- sprawdzamy, czy *ui*<*g*( *y<sup>i</sup>* )
	- jeśli warunek jest spełniony, akceptujemy liczbę *y<sup>i</sup>* , jeśli nie - odrzucamy
	- zaakceptowane wartości *y<sup>i</sup>* podlegają rozkładowi *g*(*y*)
	- rozkład *g*(*y*) nie musi być unorm.
	- wydajność metody:

$$
E = \frac{\int_{a}^{b} g(y) dy}{(b-a)d} \approx \frac{N_{accept}}{N_{all}}
$$

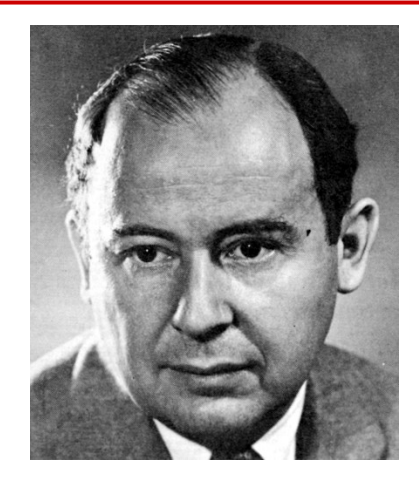

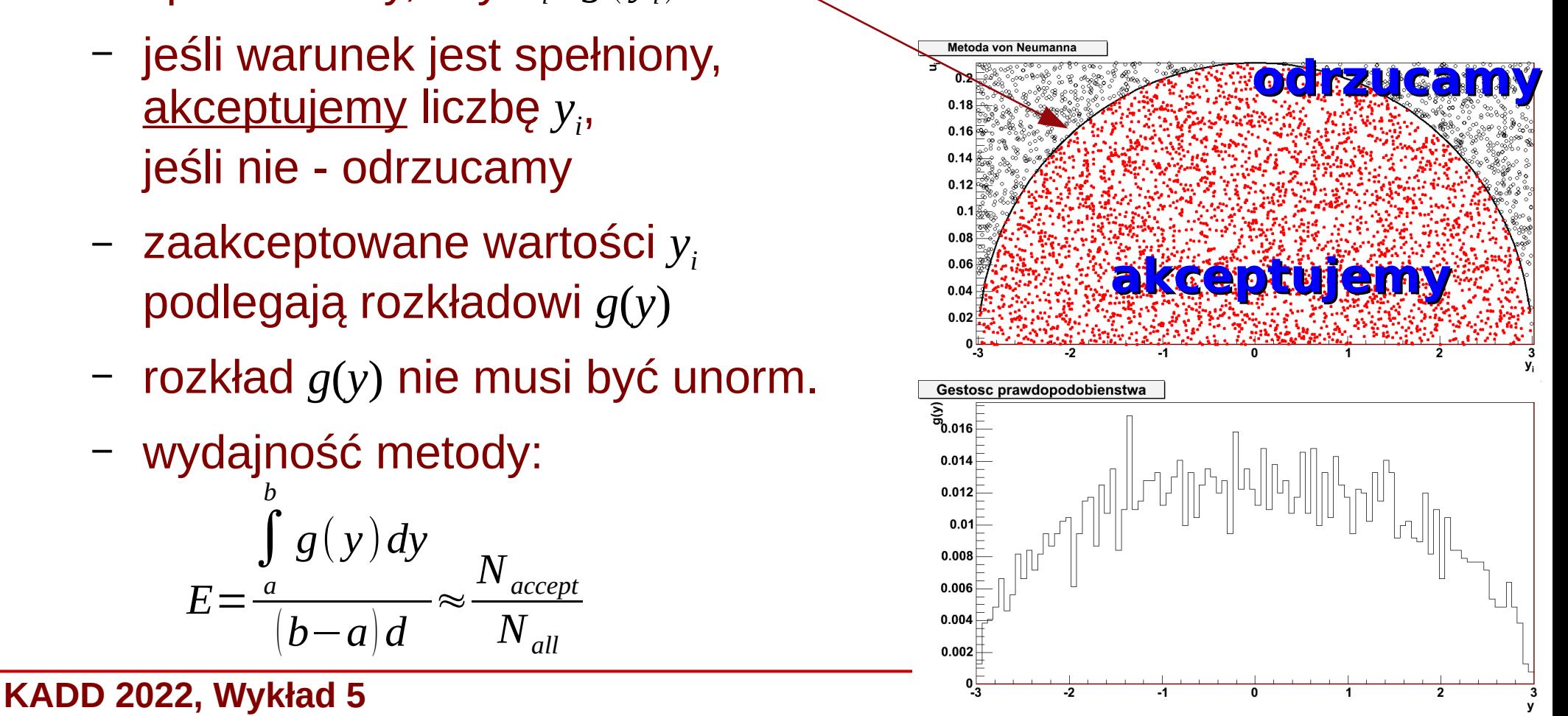

 $u = d, d \geqslant q_{\textit{max}}$ 

### Metoda von Neumanna z funkcją pom.

- Wydajność metody von Neumanna można poprawić, jeśli odpowiednio zawęzimy obszar losowania:
	- wprowadzamy funkcję pomocniczą *s*(*y*), z której "łatwo" wygenerować zmienne losowe (np. metodą odwrotnej dystrybuanty), i która spełnia warunek: *g*( *y*)⩽*c*⋅*s*( *y*)*, a*< *y*<*b*
	- generujemy liczbę losową *y<sup>i</sup>* z rozkładu *s*(*y*) na przedziale *a*< *yi*<*b* oraz liczbę *u<sup>i</sup>* z rozkładu jednorodnego na przedziale 0<*ui*<1
	- odrzucamy liczbę *y<sup>i</sup>* , jeżeli:  $u_i \geqslant$  $g({\color{black} y}_i)$
	- wydajność metody: *c*⋅*s*( *y<sup>i</sup>*  $E =$  $\int_a^b$ *g*( *y*)*dy*  $c\int_a^b$ *s*( *y*)*dy*

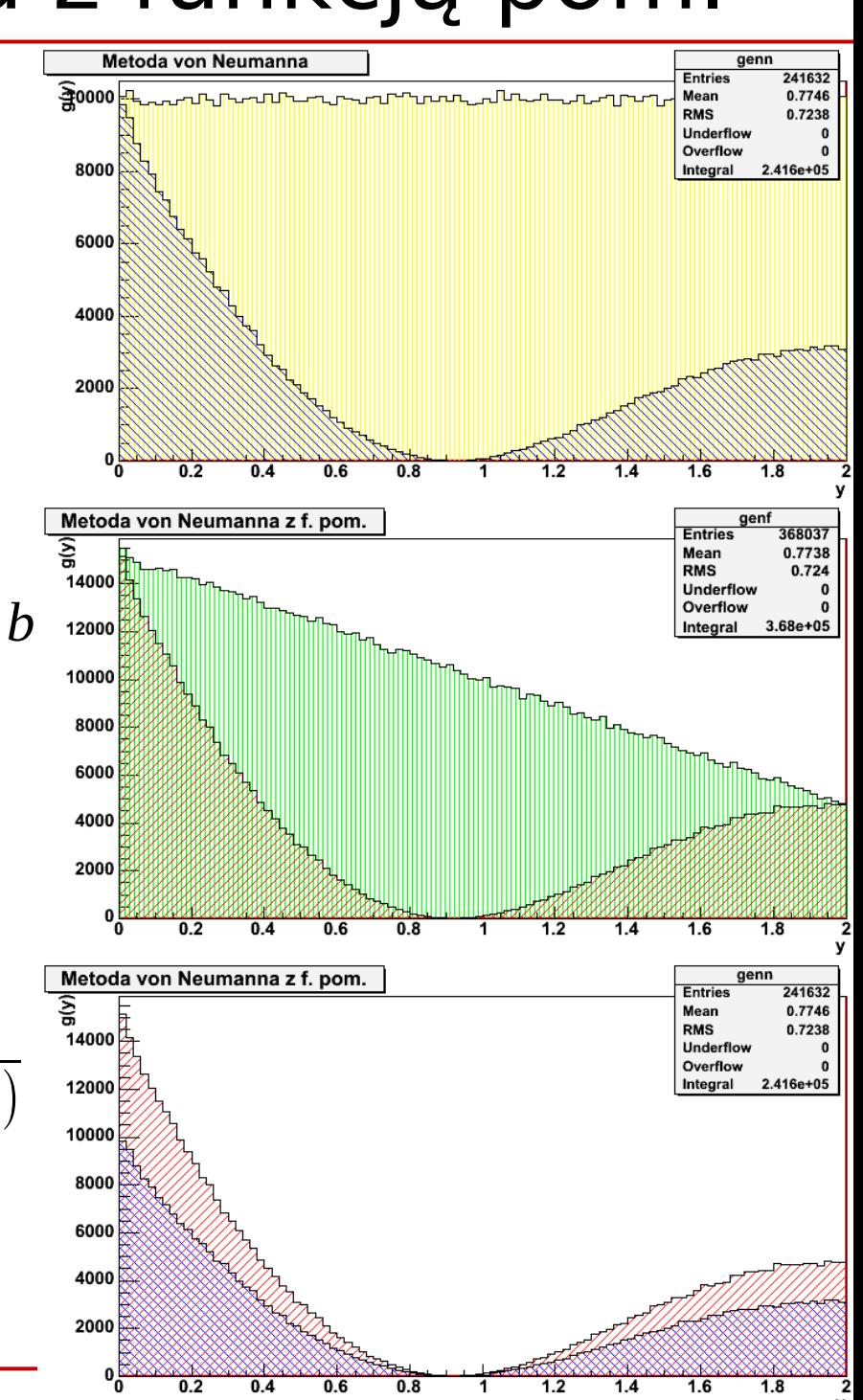

#### Metoda von Neumanna z funkcją pom.

• Rozważmy funkcję gęstości postaci:

 $g(y) = \cos(\pi x)/(\pi x+1)+1/4, \ 0 \le y \le 2$ 

- Funkcja ta, w przedziale od 0 do 2, ma dwa maksima: *g* (0)=*c , g* (2)=*d*
- W zwykłej metodzie von Neumanna wybieramy prostą: *umax* =*c*
- Tutaj możemy łatwo wybrać funkcję pomocniczę *s*(*y*) jako prostą przechodzącą przez pubkty (0, *c*) i (2, *d*)

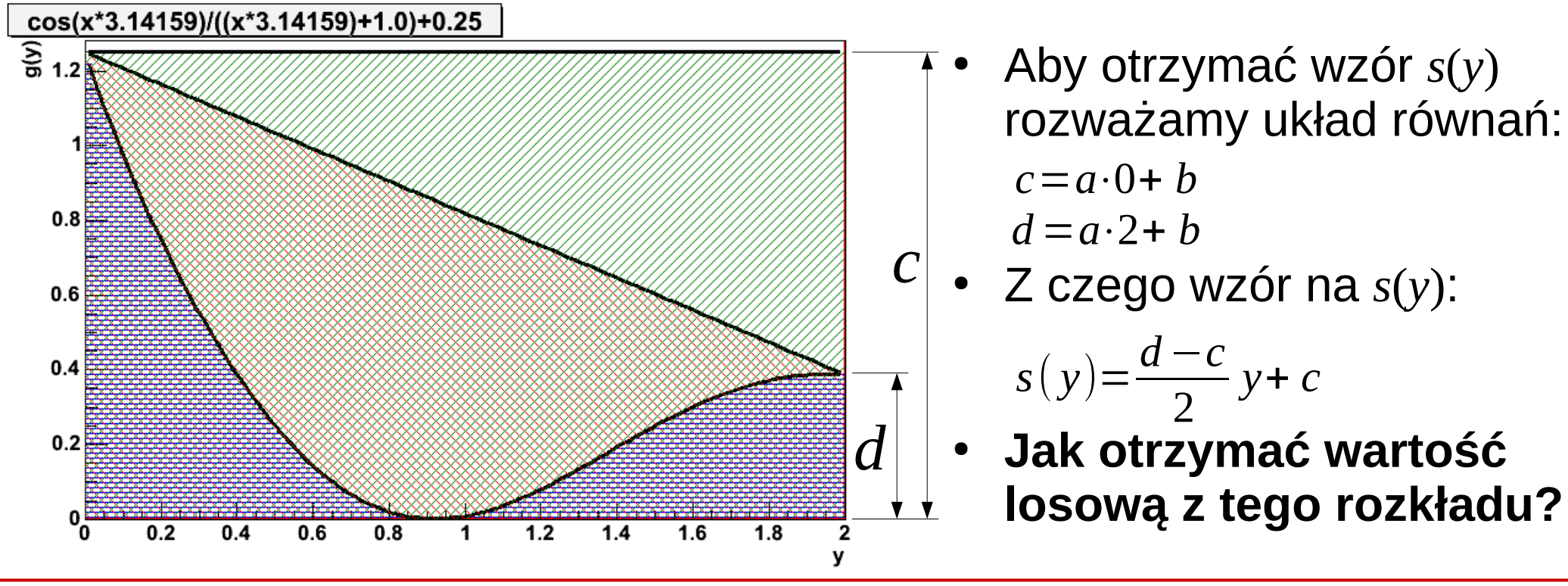

**KADD 2022, Wykład 5 11 / 43**

## Metoda von Neumanna z funkcją pom.

- **Metodą odwrotnej dystrybuanty!**
- Liczymy dystrybuantę:

 $S(y) =$ *d*−*c* 4  $y^2$  + cy

- Oraz jej funkcję odwrotną:  $y=S^{-1}(x)=2$  $c^2 - \sqrt{xc(d-c)+(d-c)^2}$ *c*(*c*−*d*)
- Losujemy wartość  $x_i$  z roźkładu jednorodnego w granicach:

 $S(0)=0$ ,  $S(2)=d+c$ 

- I wstawiamy ją do wzoru na odwrotną dystrybuantę by otrzymać *y<sup>i</sup>* z rozkł. *s*(*y*)
- Losujemy pomocniczą wartość *u<sup>i</sup>* z rozkładu jednorodnego 0<*ui*<1  $u_i$  $g\left(y_i\right)$
- Sprawdzamy warunek akceptacji *y<sup>i</sup>* : *s*( *y<sup>i</sup>*

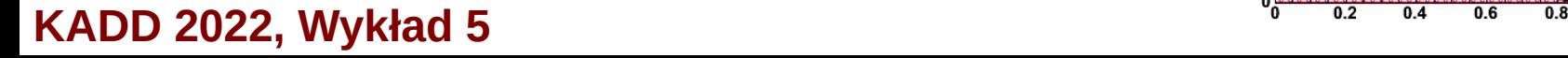

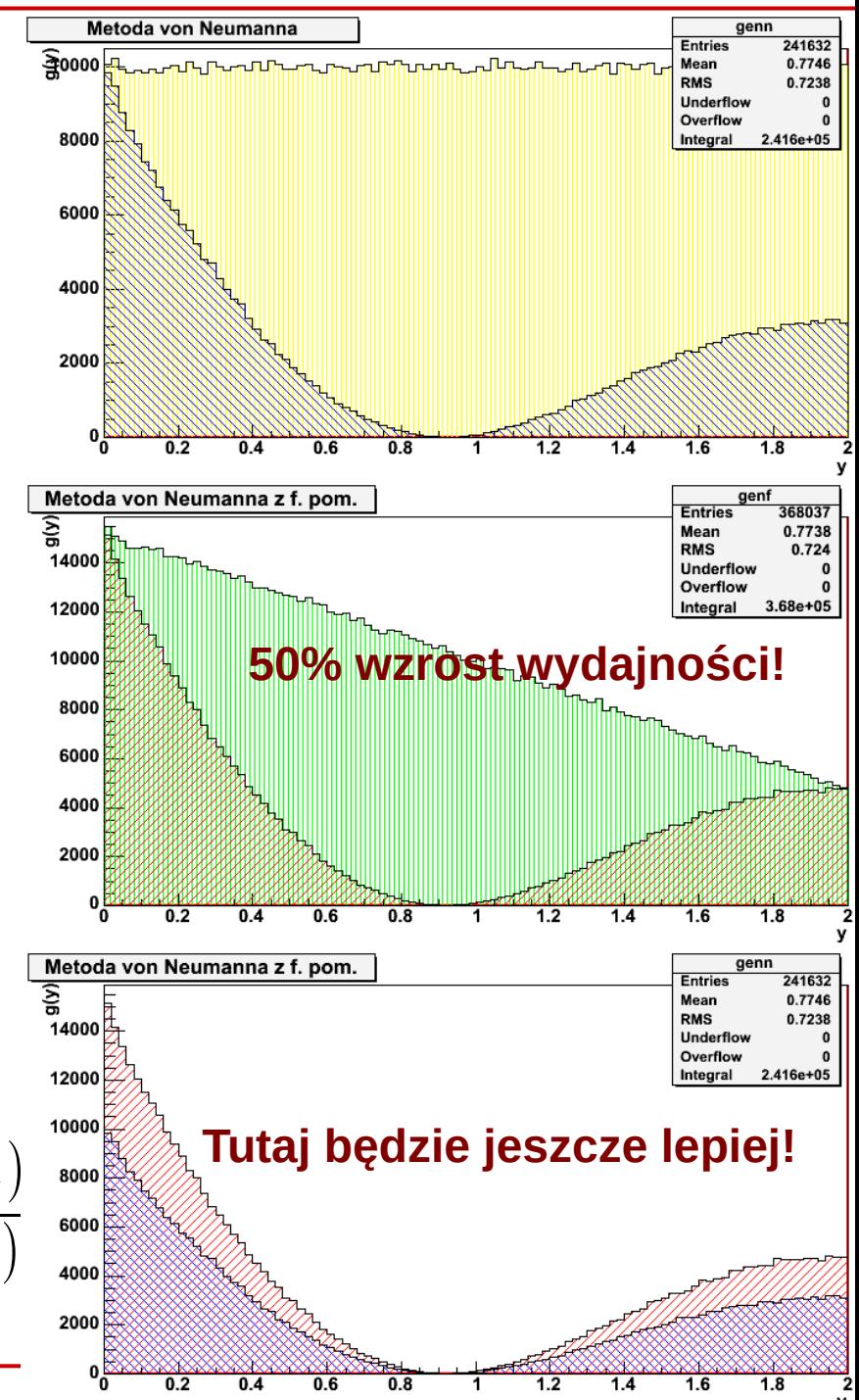

#### Całkowanie metodą Monte Carlo

Jak już zauważylismy, pole powierzchni pod rozpatrywaną krzywą w stosunku do pola prostokąta, z którego losujemy dwie liczby pseudolosowe, ma się (w przybliżeniu) do siebie tak jak liczba par zaakceptowanych do odrzuconych: ∫ *b g*( *y*)*dy*

*a*

Co pozwala na przybliżone obliczenie wartości całki oznaczonej: (*b*−*a*) *d Nall*

$$
\int_{a}^{b} g(y) dy \approx \frac{N_{accept}}{N_{all}} (b-a) d
$$

- W ten sposób można obliczyć **dowolną** całkę oznaczoną poprzez prostą generację dwóch liczb z rozkładu jednorodnego. W wersji n-wymiarowej oczywiście możemy to zrobić dla dowolnej liczby zmiennych losowych (i obliczać całki wielowymiarowe)
- Względna dokładność obliczenia całki: Δ *I* =

$$
\frac{\Delta I}{I} = \frac{1}{\sqrt{N_{\text{wszystkie}}}}
$$

≈

*Naccept*

- Najpopularniejszy przypadek to wykorzystanie metody Monte Carlo do obliczenia wartości liczby π
- W tym celu rozpatrzmy ćwiartkę okręgu o jednostkowym promieniu. Funkcja opisująca tę ćwiartkę to:

 $g(y) = \sqrt{(R^2 - y^2)}$ ; 0≤*y*≤1;0≤*y*≤1

- Pole ćwiartki jednostkowego okręgu to: *<sup>I</sup>*=∫ *g*( *y* )*dy*=π/4⇒π=4⋅*I* 1
- Wartość całki obliczamy metodą Monte Carlo: 0

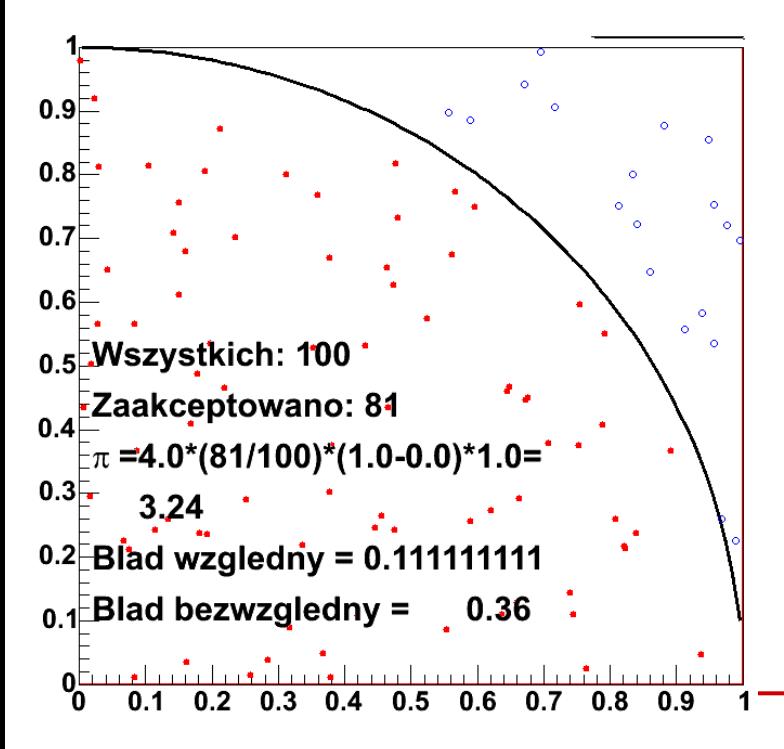

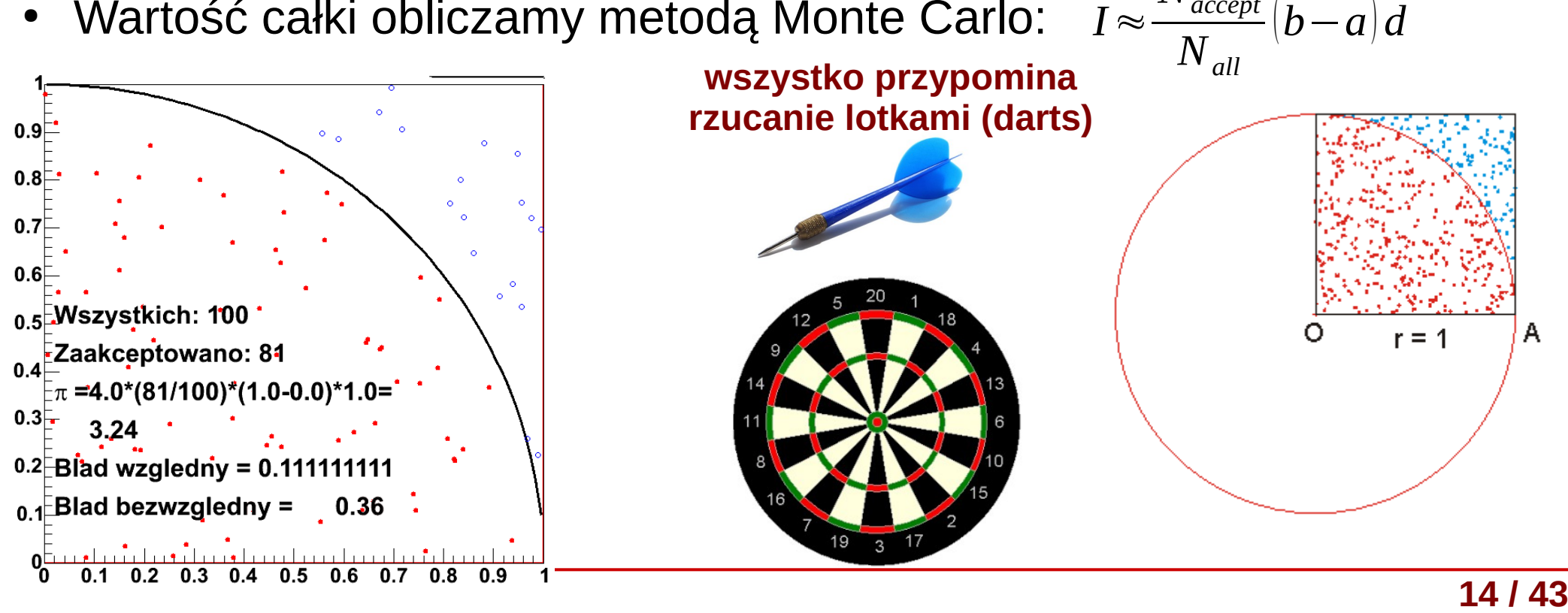

*Naccept*

- Najpopularniejszy przypadek to wykorzystanie metody Monte Carlo do obliczenia wartości π
- W tym celu rozpatrzmy ćwiartkę okręgu o jednostkowym promieniu. Funkcja opisująca tę ćwiartkę to:

$$
g(y)=\sqrt{(R^2-y^2)}; 0 \le y \le 1; 0 \le y \le 1
$$

- Pole ćwiartki jednostkowego okręgu to: *<sup>I</sup>*=∫ *g*( *y* )*dy*=π/4⇒π=4⋅*I* 1
- Wartość całki obliczamy metodą Monte Carlo: 0 *I*≈ *Naccept Nall* (*b*−*a*) *d*

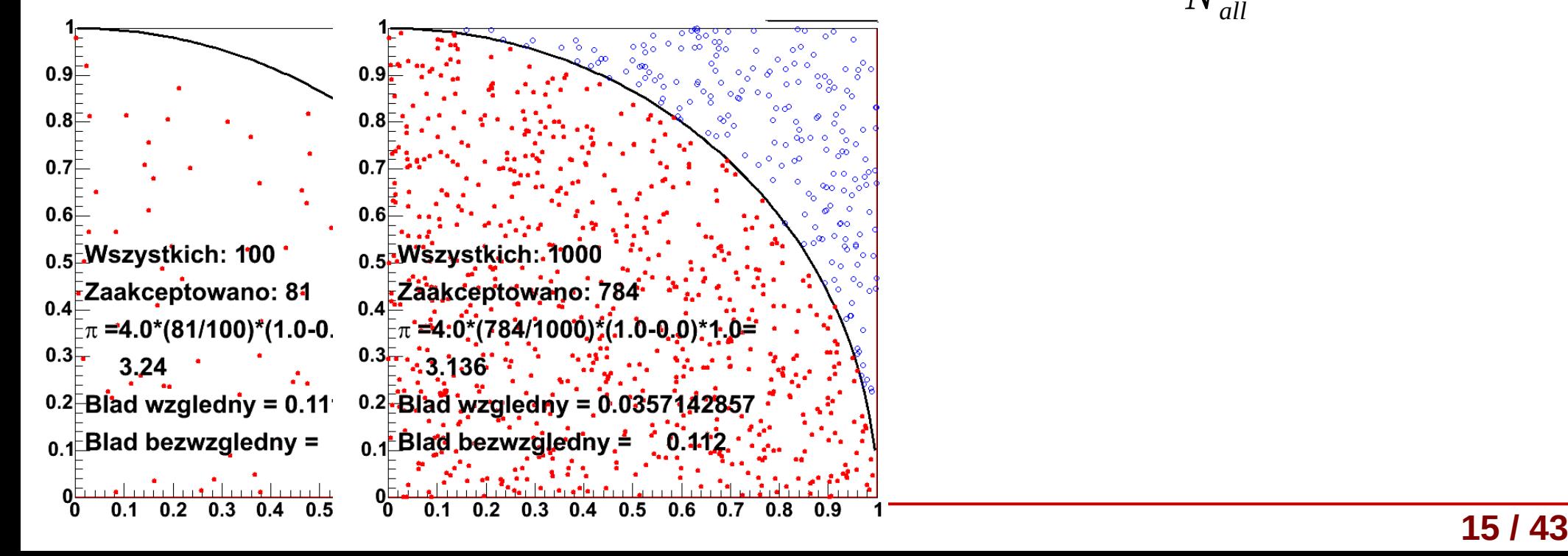

- Najpopularniejszy przypadek to wykorzystanie metody Monte Carlo do obliczenia wartości π
- W tym celu rozpatrzmy ćwiartkę okręgu o jednostkowym promieniu. Funkcja opisująca tę ćwiartkę to:

$$
g(y)=\sqrt{(R^2-y^2)}; 0 \le y \le 1; 0 \le y \le 1
$$

- Pole ćwiartki jednostkowego okręgu to: *<sup>I</sup>*=∫ *g*( *y* )*dy*=π/4⇒π=4⋅*I* 1
- Wartość całki obliczamy metodą Monte Carlo: 0 *I*≈ *Naccept*

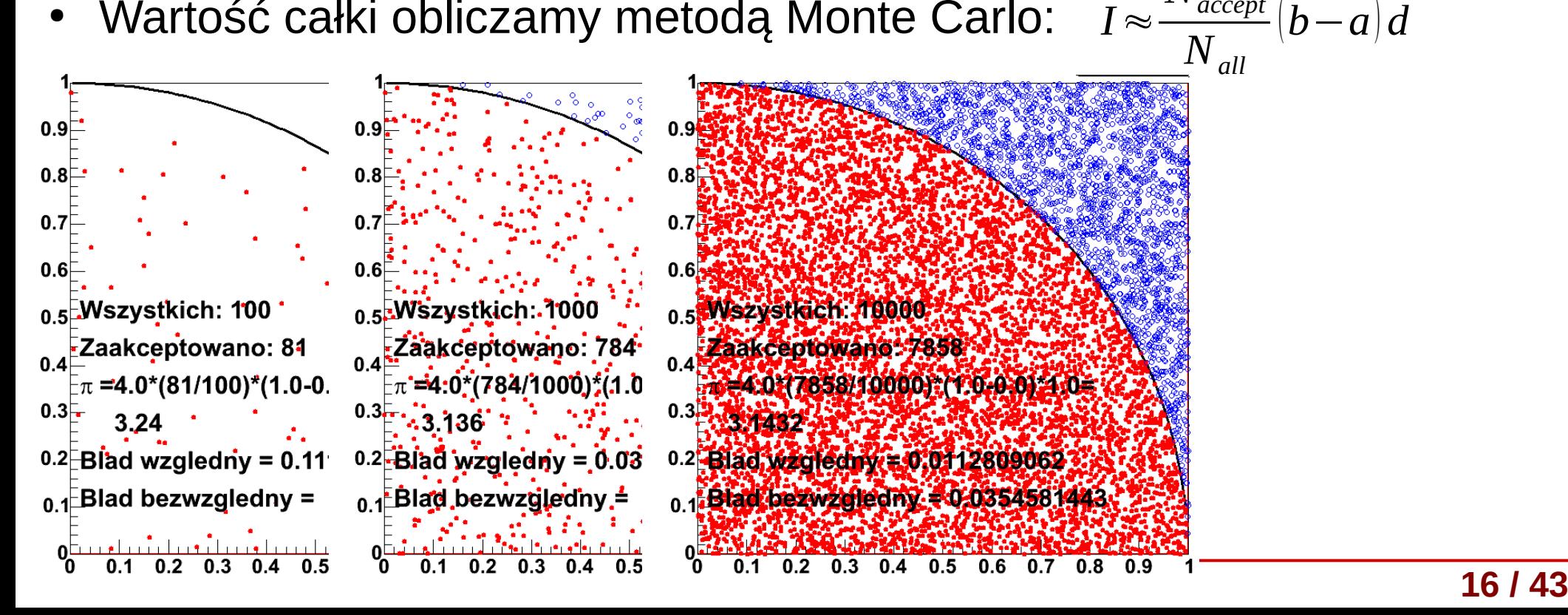

- Najpopularniejszy przypadek to wykorzystanie metody Monte Carlo do obliczenia wartości π
- W tym celu rozpatrzmy ćwiartkę okręgu o jednostkowym promieniu. Funkcja opisująca tę ćwiartkę to:

(*b*−*a*) *d*

$$
g(y)=\sqrt{(R^2-y^2)}; 0 \le y \le 1; 0 \le y \le 1
$$

- Pole ćwiartki jednostkowego okręgu to: *<sup>I</sup>*=∫ *g*( *y* )*dy*=π/4⇒π=4⋅*I* 1
- Wartość całki obliczamy metodą Monte Carlo: 0 *I*≈ *Naccept*

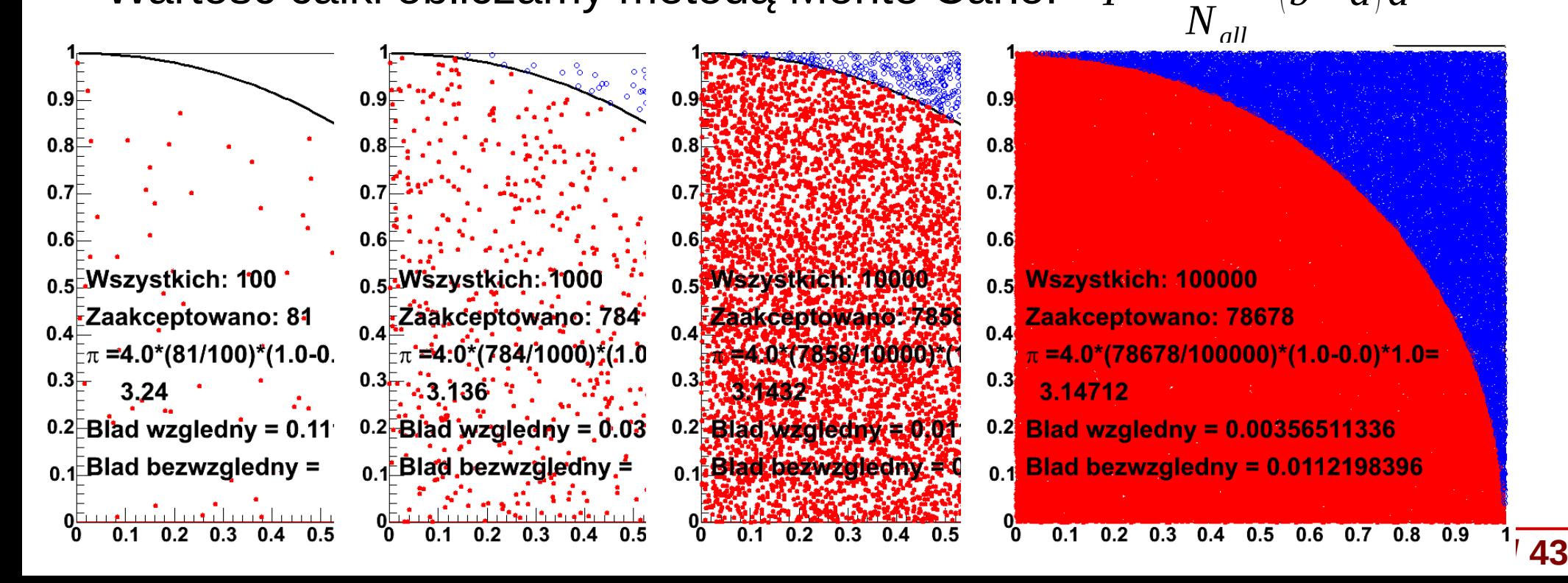

- Najpopularniejszy przypadek to wykorzystanie metody Monte Carlo do obliczenia wartości π
- W tym celu rozpatrzmy ćwiartkę okręgu o jednostkowym promieniu. Funkcja opisująca tę ćwiartkę to:

 $g(y) = \sqrt{(R^2 - y^2)}$ ; 0≤*y*≤1;0≤*y*≤1

- Pole ćwiartki jednostkowego okręgu to: *<sup>I</sup>*=∫ *g*( *y* )*dy*=π/4⇒π=4⋅*I* 1 *Naccept*
- Wartość całki obliczamy metodą Monte Carlo: 0

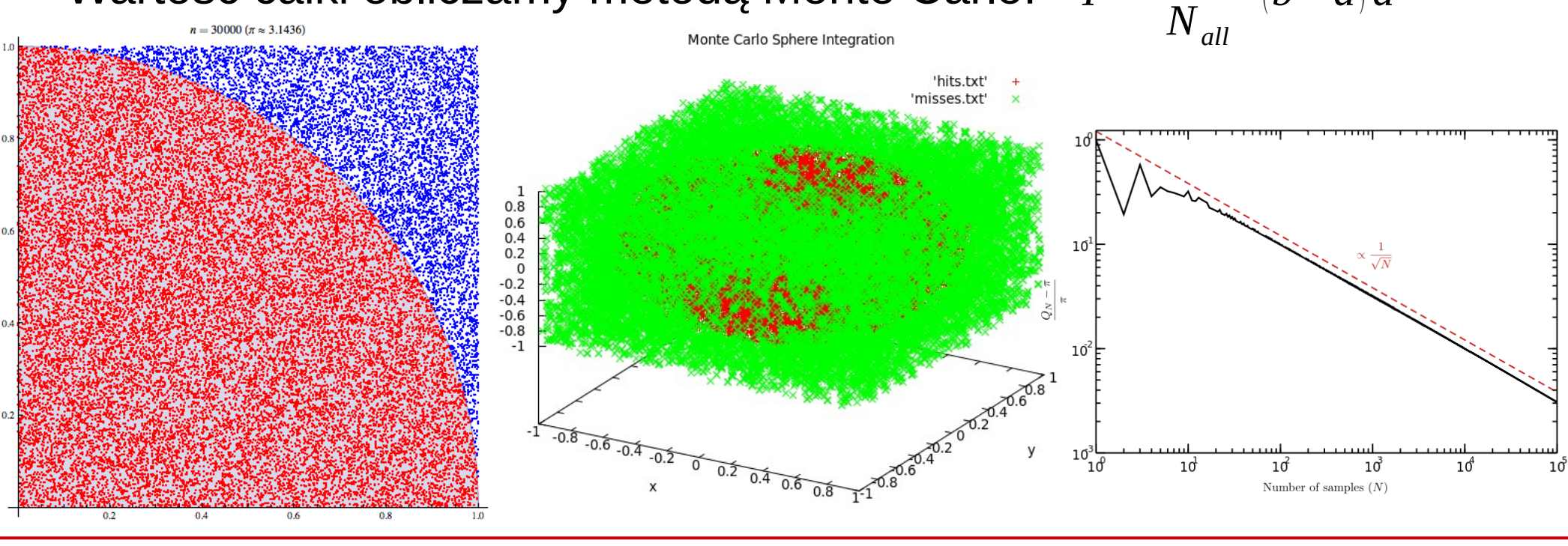

*I*≈

(*b*−*a*) *d*

**KADD 2022, Wykład 5 18 / 43**

#### Prawo wielkich liczb

- Pokazana metoda wyznaczania liczby π oraz zbieżność wyniku do poprawnej wartości dla liczby losowań rosnącej do nieskończoności jest realizacją **prawa wielkich liczb** Average dice roll by number of rolls Theoretical mean
- W ogólności, prawo wielkich liczb mówi, że średnia wyników z dużej liczby prób (eksperymentów) powinna być tym bliższa wartości oczekiwanej im więcej prób wykonamy
- Mamy dwa prawa wielkich liczb (**silne** i **słabe**)

$$
\begin{cases} \text{WLLN}: \lim_{n \to \infty} \Pr\left(|\bar{X}_n - \mathbb{E}[X]| < \varepsilon\right) = 1\\ \text{SLLN}: \Pr\left(\lim_{n \to \infty} |\bar{X}_n - \mathbb{E}[X]| = 0\right) = 1\\ \text{Ns:}(k_1 + k_2) \leq \frac{1}{2} \Pr\left(\sup_{n \in \mathbb{N}} |\bar{X}_n - \mathbb{E}[X]| = 0\right) \leq \frac{1}{2} \Pr\left(\sup_{n \in \mathbb{N}} |\bar{X}_n - \mathbb{E}[X]| = 0\right) \leq \frac{1}{2} \Pr\left(\sup_{n \in \mathbb{N}} |\bar{X}_n - \mathbb{E}[X]| = 0\right) \leq \frac{1}{2} \Pr\left(\sup_{n \in \mathbb{N}} |\bar{X}_n - \mathbb{E}[X]| = 0\right) \leq \frac{1}{2} \Pr\left(\sup_{n \in \mathbb{N}} |\bar{X}_n - \mathbb{E}[X]| = 0\right) \leq \frac{1}{2} \Pr\left(\sup_{n \in \mathbb{N}} |\bar{X}_n - \mathbb{E}[X]| = 0\right) \leq \frac{1}{2} \Pr\left(\sup_{n \in \mathbb{N}} |\bar{X}_n - \mathbb{E}[X]| = 0\right) \leq \frac{1}{2} \Pr\left(\sup_{n \in \mathbb{N}} |\bar{X}_n - \mathbb{E}[X]| = 0\right) \leq \frac{1}{2} \Pr\left(\sup_{n \in \mathbb{N}} |\bar{X}_n - \mathbb{E}[X]| = 0\right) \leq \frac{1}{2} \Pr\left(\sup_{n \in \mathbb{N}} |\bar{X}_n - \mathbb{E}[X]| = 0\right) \leq \frac{1}{2} \Pr\left(\sup_{n \in \mathbb{N}} |\bar{X}_n - \mathbb{E}[X]| = 0\right) \leq \frac{1}{2} \Pr\left(\sup_{n \in \mathbb{N}} |\bar{X}_n - \mathbb{E}[X]| = 0\right) \leq \frac{1}{2} \Pr\left(\sup_{n \in \mathbb{N}} |\bar{X}_n - \mathbb{E}[X]| = 0\right) \leq \frac{1}{2} \Pr\left(\sup_{n \in \mathbb{N}} |\bar{X}_n -
$$

[https://stats.stackexchange.com/questions/2230/converg](https://stats.stackexchange.com/questions/2230/convergence-in-probability-vs-almost-sure-convergence) [ence-in-probability-vs-almost-sure-convergence](https://stats.stackexchange.com/questions/2230/convergence-in-probability-vs-almost-sure-convergence)

<https://www.youtube.com/watch?v=Bn0wWZENeQI>

**KADD 2022, Wykład 5 19 / 43**

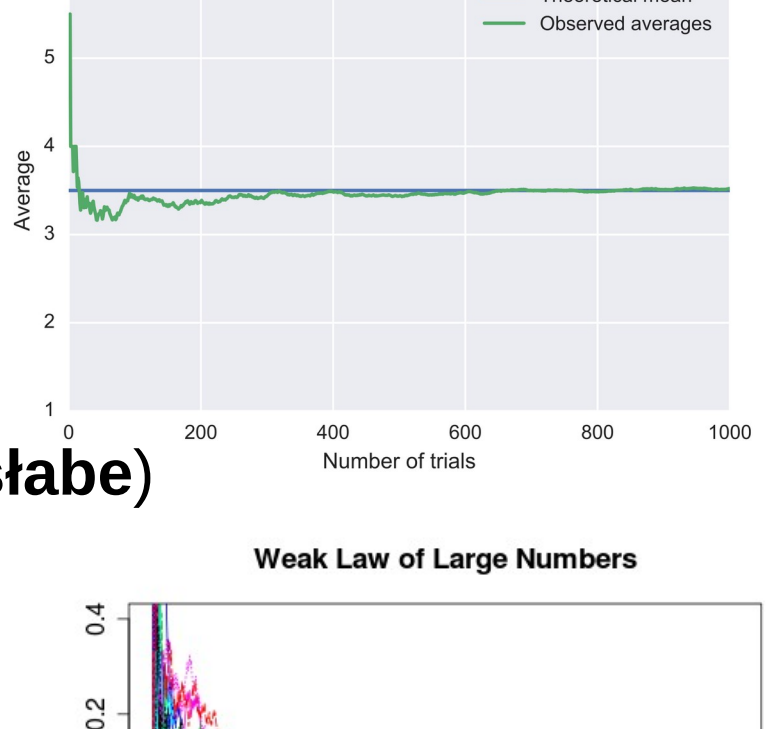

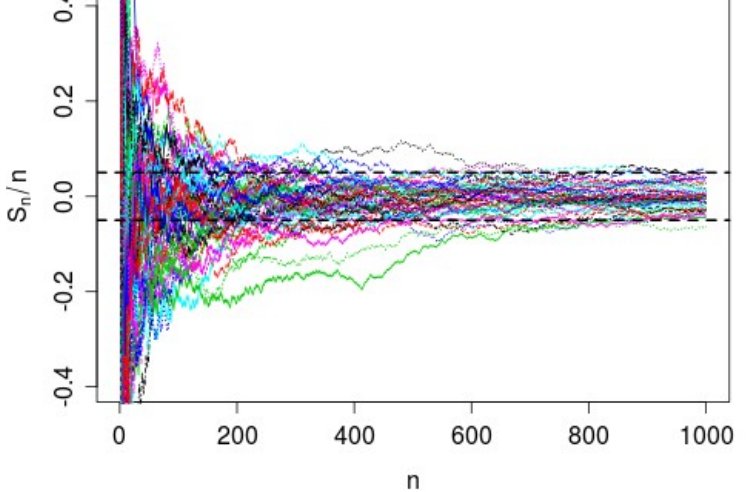

#### Generacja liczb o rozkładzie normalnym

- Jak pamiętamy, **rozkład normalny nie ma analitycznej formy dystrybuanty**
- Do generowania liczb z rozkładu normalnego o  $\hat{x}=0$ ,  $\sigma=1$ (standardowego) służy **metoda Box'a-Muller'a**

$$
f(z) = \frac{1}{\sqrt{2\pi}} \exp\left(\frac{-z^2}{2}\right)
$$
\n
$$
z = \frac{x - \hat{x}}{\sigma}
$$
\ntransformacja

\ndownolnego rozkł. norm.

\ndo standardowego

\nuclzak (0.4) i

• Generujemy parę liczb  $(u_1,u_2)$  z rozkładów jednorodnych (0,1) i dokonujemy zamiany zmiennych:

$$
v_1 = 2u_1 - 1 \qquad v_2 = 2u_2 - 1
$$

- Obliczamy:  $s = v_1^2 + v_2^2$
- Gdy <sub>*s≥*1 <u>odrzucamy parę</u></sub>
- Otrzymujemy dwie liczby pseudolosowe opisane rozkładem normalnym standardowym:

$$
x_1 = v_1 \sqrt{-(2/s) \ln s}
$$
  $x_2 = v_2 \sqrt{-(2/s) \ln s}$ 

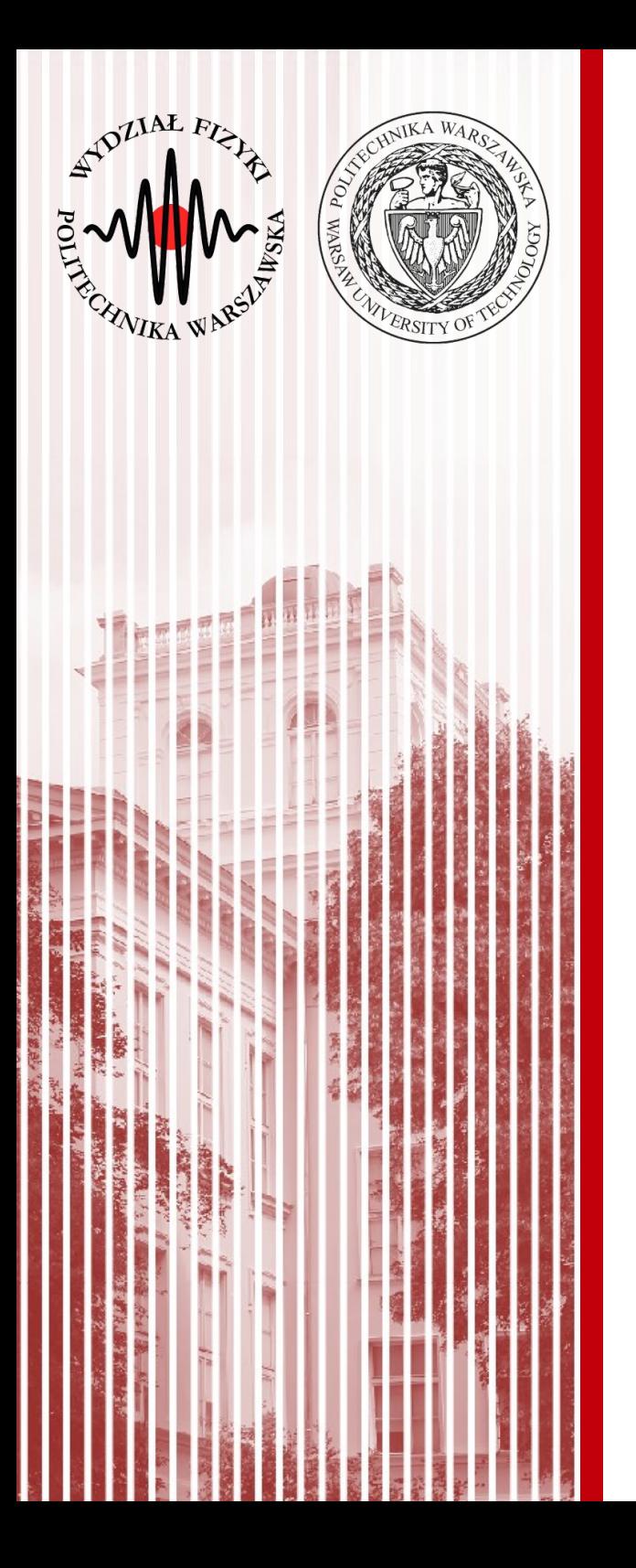

#### Najważniejsze rozkłady prawdopodobieństwa

- W Polsce znany również jako rozkład Bernoulliego (*ang. binomial distribution*) – w innych krajach może oznaczać inny rozkład
- Rozważmy proste doświadczenie rzut monetą:
	- w wyniku rzutu możemy otrzymać dwa wykluczające się wyniki
	- zatem przestrzeń zdarzeń elementarnych: *E*=*A*+ ̄*A*
	- możemy zdefiniować prawdopodobieństwa:

$$
P(A) = p
$$

$$
P(A)=p
$$

$$
\begin{pmatrix} \frac{1}{2} & \frac{1}{2} \\ \frac{1}{2} & \frac{1}{2} \\ \frac{1}{2} & \frac{1}{2} \end{pmatrix}
$$

 $P(\overline{A}) = 1 - p = q$ 

- Wynik doświadczenia może być zmienną losową *X<sup>i</sup>* , która przybiera wartość 1 lub 0 w zależności od tego, czy zaszło zdarzenie *A* lub *A*
- Jeśli powtórzymy wielokrotnie doświadczenie, to otrzymamy rozkład zmiennej losowej  $X=X_1+X_2+\ldots+X_n$

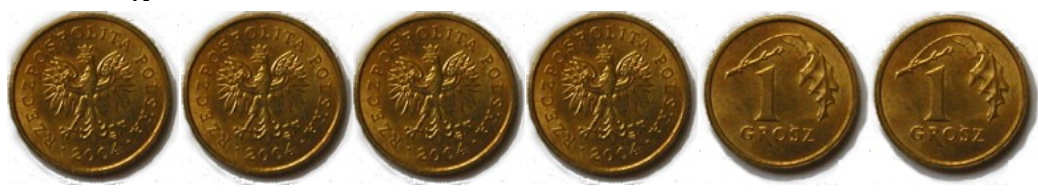

- Z rachunku prawdopodobieństwa wiemy, że jeżeli przestrzeń zdarzeń  $E=A_1+A_2+...+A_n$  i zdarzenia są niezależne, to:  $P(A_1A_2...A_n) = P(A_1)P(A_2)...P(A_n)$
- Z tego wynika, że prawdopodobieństwo, że *k* pierwszych doświadczeń (z *n*) da wynik zdarzenia *A* a pozostałe *n-k* dadzą wynik zdarzenia *A*, wynosi:

 $P(A^k | \overline{A}^{n-k}) = p^k q^{n-k}$ 

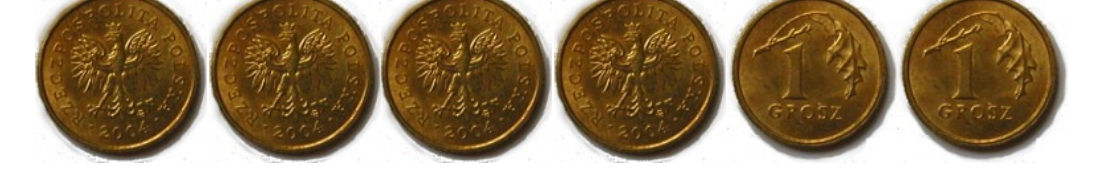

- Zgodnie z kombinatoryką, pojawienie się *k* razy zdarzenia *A* w *n* doświadczeniach realizuje się na "*n* po *k*" sposobów: różniących się kolejnością zdarzeń *A* i *A* ( *n*  $\binom{n}{k}$ = *n! k !*(*n*−*k*)*!*
- Prawdopodobieństwo wystąpienia *k* razy zdarzenia *A* i *n-k* razy zdarzenia *A* w *n* doświadczeniach, w dowolnej kolejności, wynosi:  $P(k) = W_k^n = \frac{r}{k}$ *n*  $k \left| \frac{I}{I}\right|$ *p k q n*−*k ; q*=1−*p*
- Tak zdefiniowany rozkład nazywamy **rozkładem dwumianowym**

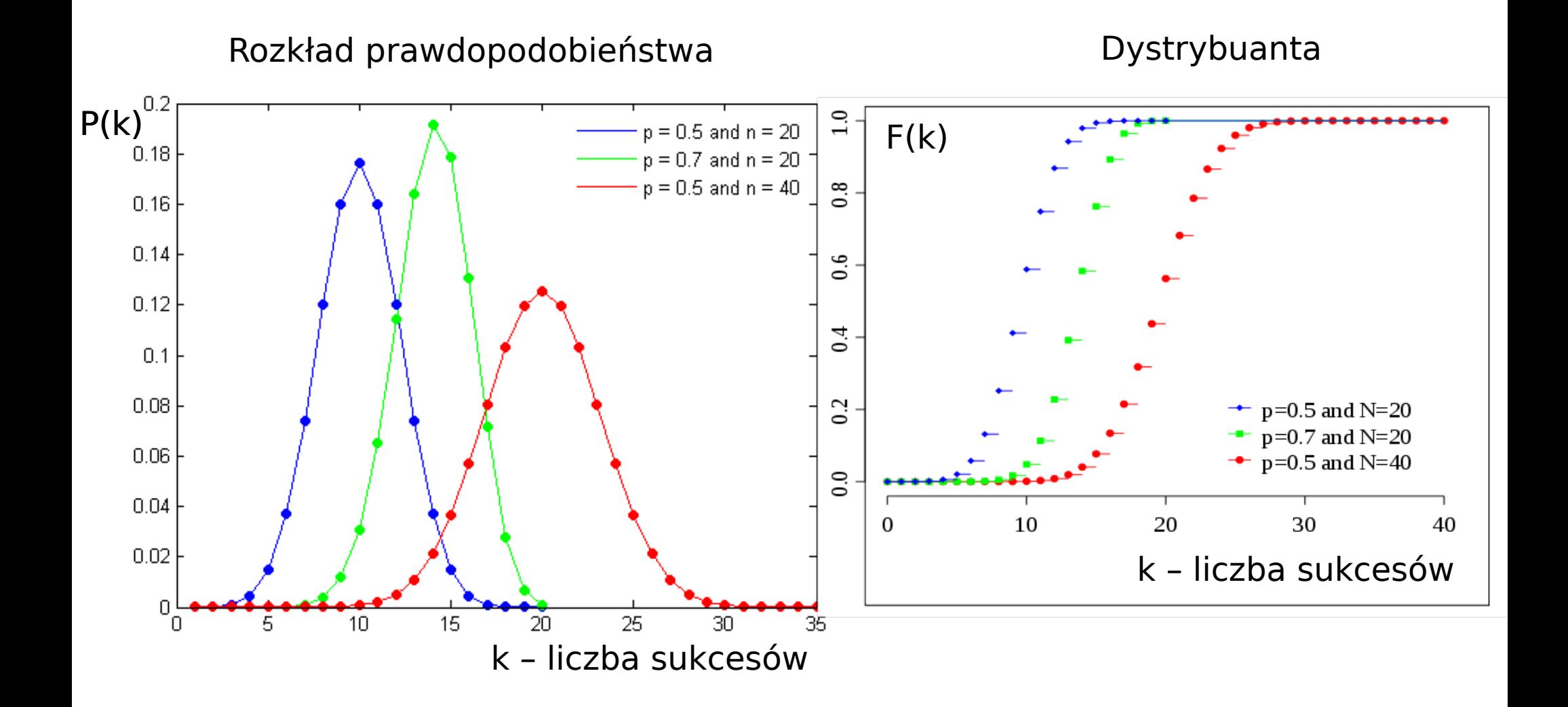

- Policzmy wartość oczekiwaną i wariancję rozkładu dwumianowego
- Dla pojedynczego doświadczenia *X<sup>i</sup>* (zmiennej losowej, która może przyjąć wartość 1 lub 0):

$$
E(X) = \sum_{i=1}^{n} x_i P(X = x_i) \frac{E(X_i) = 1 \cdot P(X_i = 1) + 0 \cdot P(X_i = 0)}{\sigma^2(X_i) = E\left((x_i - p)^2\right) = (1 - p)^2 p + (0 - p)^2 q = pq}
$$

- Z własności warotści oczekiwanej:  $E(X = X_1 + X_2 + X_n) = \sum E(X_i) = np$ *i*=1
- Zakładając niezależność zmiennych (zerowe kowariancje) otrzymamy z kolei: σ 2 (*X*)=*npq*
- Dla 2 zdarzeń losowych:

$$
\sigma^{2}(X) = {2 \choose 2} p^{2} (2-2p)^{2} + {2 \choose 1} pq (1-2p)^{2} + {2 \choose 0} q^{2} (0-2p)^{2} =
$$
  
2  $p^{2} (4-8p+4p^{2})+2(p-2p^{2})+(1-2p+p^{2})4p^{2} = 2p(1-p)=2pq$ 

#### Rozkład dwumianowy - właściwości

Dla różnych n, stałe p

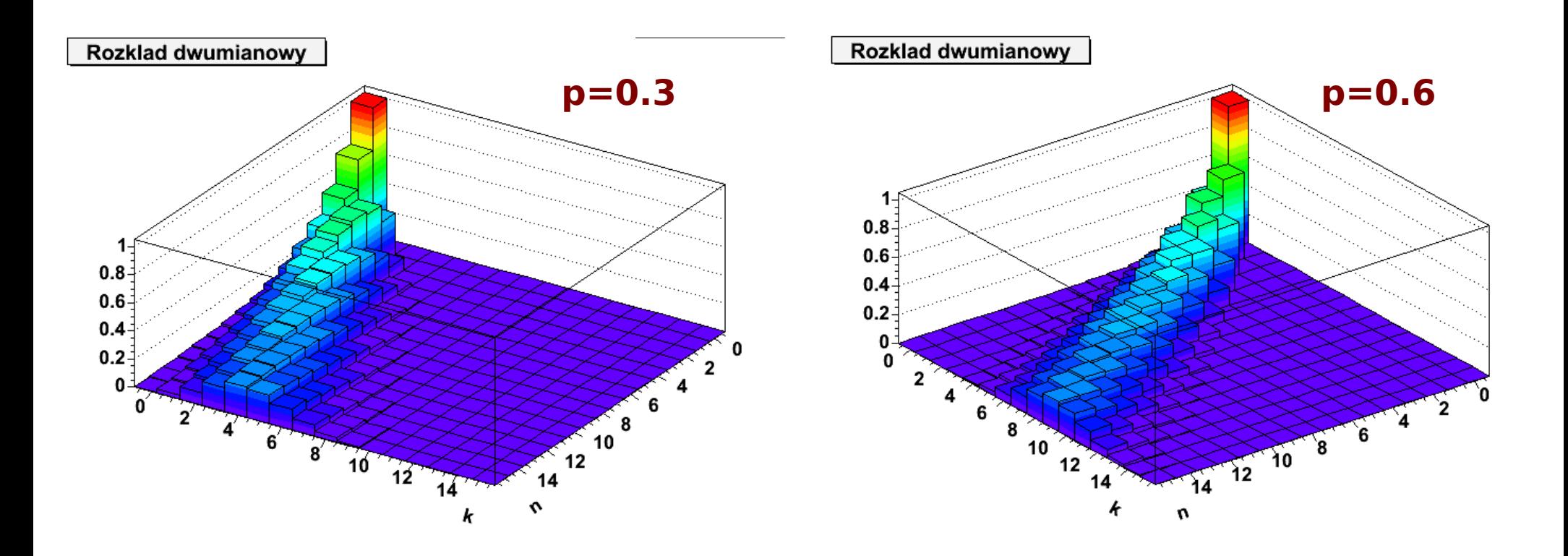

#### Rozkład dwumianowy – tablica Galtona

- Innym przykładem realizacji rozkładu dwumianowego jest **tablica (deska) Galtona**:
	- mamy *n* rzędów kołeczków
	- kuleczka może przesunąć się w lewo (z prawdopod.  $p=0,5$ ) lub w prawo ( $q=0.5$ )
	- kuleczka przesunie się *k* razy w lewo i *n-k* razy w prawo
	- każde przesunięcie jest niezależne
	- zatem dla jednej konkretnej konfiguracji (drogi) "spadku" kulki prawdopodobieństwo: *p k q n*−*k*
	- jeśli mamy różne konfiguracje przesunięć:

$$
P(k) = W_k^n = {n \choose k} p^k q^{n-k}; \ \ q = 1 - p
$$

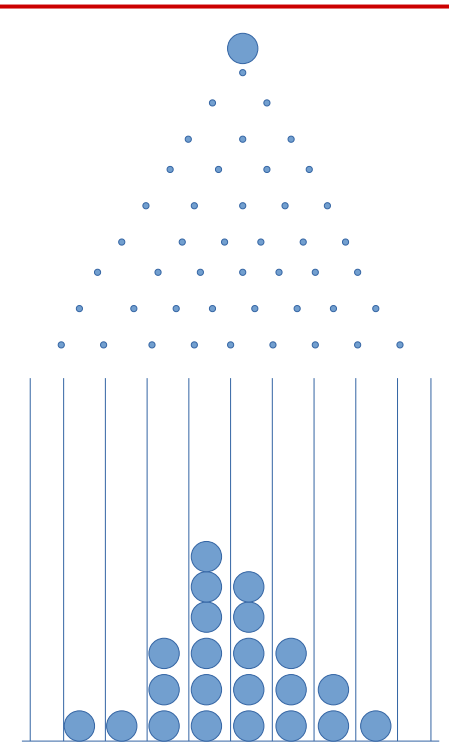

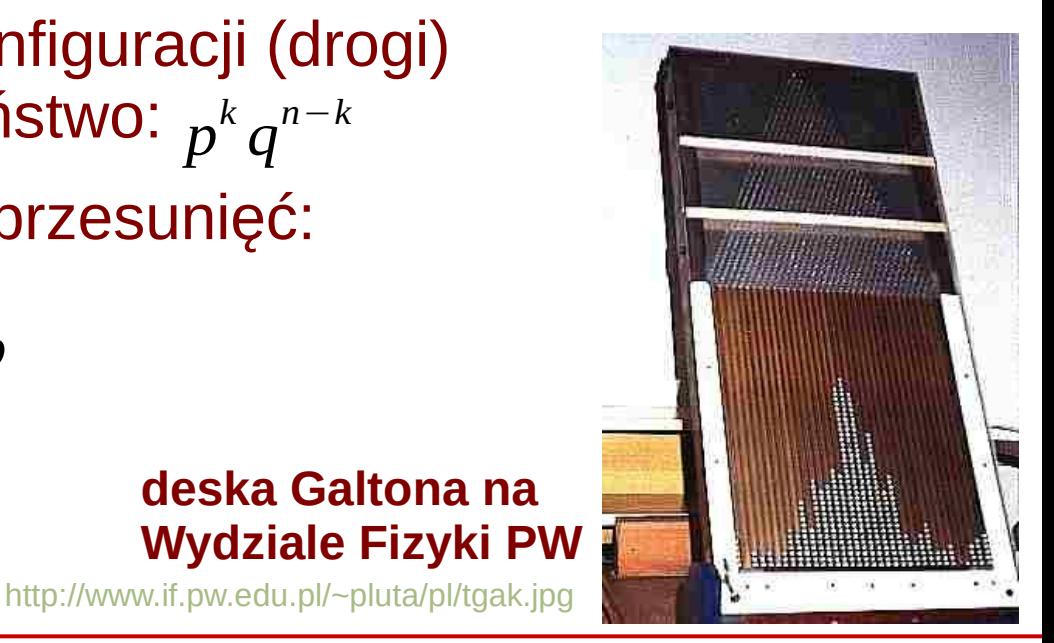

**deska Galtona na** 

#### Rozkład dwumianowy – inne przykłady

$$
P(k) = W_k^n = {n \choose k} p^k q^{n-k}; \ \ q = 1 - p
$$

*1) n* – ilość studentów na 3 roku fizyki *p* – prawdopodobieństwo zaliczenia KADD  $(zabózmy, ze p>0.5$  :) *k* – ilość osób, które przedmiot zaliczyły

- *2) n* liczba dzieci urodzonych w 2015 roku *p* – prawdopodobieństwo, że urodzi się dziewczynka (p=0,5) *k* – ilość urodzonych dziewczynek
- 3) Małe i duże ryby w stawie
	- *n* liczba wszystkich ryb
	- *p* prawdopodobieństwo złowienia dużej ryby
	- *k* liczba dużych ryb

## Rozkład wielomianowy – uogólnienie

- Uogólnienie, gdy mamy więcej możliwości niż dwie (sukces i porażka)
- Jeśli przestrzeń zdarzeń elementarnych: *E*=*A*1+ *A*2+...+ *A<sup>l</sup> l*
- Zdarzenia się wzajemnie wykluczają:  $P(A_j)=p_j, \quad \sum p_j=1$ *j*=1
- To prawdopodobieństwo zajścia *k<sup>j</sup>* razy zdarzenia *A<sup>j</sup>* :

$$
P = W_{k_1, k_2, \dots, k_l}^n = \frac{n!}{\prod_{j=1}^l k_j!} \sum_{j=1}^l p_j^{k_j}, \qquad \sum_{j=1}^l k_j = n
$$

- Taki rozkład nazywamy **rozkładem wielomianowym**
- Jeśli zdefiniujemy zmienne losowe  $X_{ii}$  równe 1, gdy wynikiem *i*-tego doświadczenia jest zdarzenie *A<sup>j</sup>* , lub równe 0 w przeciwnym razie, oraz *n*

$$
X_j = \sum_{i=1}^n X_{ij}
$$

• Wtedy wartość oczekiwana i kowariancja:

$$
E(X_j) = \hat{x}_j = n p_j \qquad c_{ij} = np_i(\delta_{ij} - p_j)
$$

#### **KADD 2022, Wykład 5 29 / 43**

## Rozkład wielomianowy – uogólnienie

- Przykład gra w karty: troje graczy (A, B, C) rozgrywa serię gier: prawdopodobieństwo, że gracz A wygra dowolną grę jest 20% prawdopodobieńśtwo, że gracz B wygra dowolną grę jest 30% prawdopodobieństwo, że gracz C wygra dowolną grę jest 50%
- Jeśli rozegrają 6 gier, jakie jest prawdopodobieństwo, że gracz A wygra 1 grę, gracz B wygra 2 gry, a gracz C wygra 3 gry?

#### Rozkład wielomianowy – uogólnienie

- Przykład gra w karty: troje graczy (A, B, C) rozgrywa serię gier: prawdopodobieństwo, że gracz A wygra dowolną grę jest 20% prawdopodobieńśtwo, że gracz B wygra dowolną grę jest 30% prawdopodobieństwo, że gracz C wygra dowolną grę jest 50%
- Jeśli rozegrają 6 gier, jakie jest prawdopodobieństwo, że gracz A wygra 1 grę, gracz B wygra 2 gry, a gracz C wygra 3 gry?

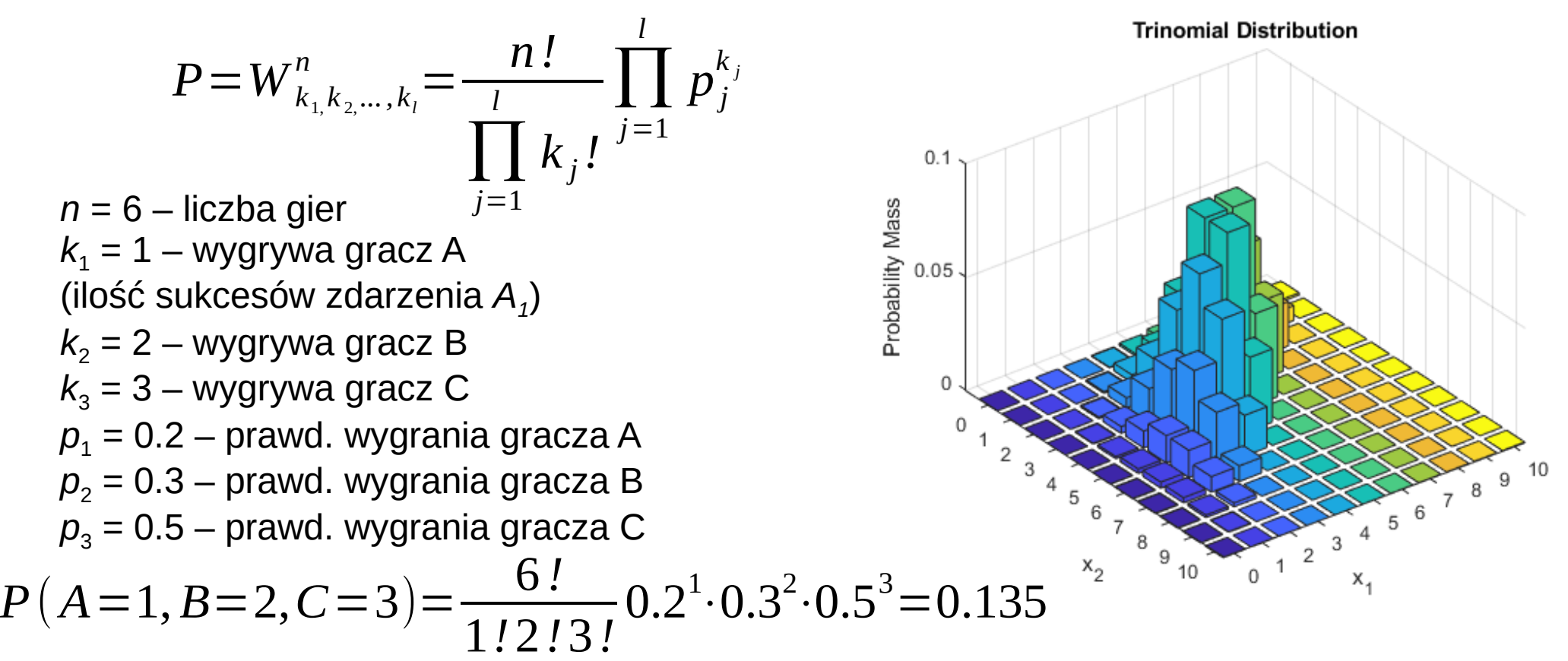

#### Rozkład hipergeometryczny

- W urnie jest *N* kul *k* białych i *N-K* czarnych
- W n próbach wyciągamy (bez zwracania) *k* kul białych i *n-k=l* kul czarnych. Jakie jest prawdopodobieństwo wyciągnięcia *k* kul białych?
- Wylosowanie kolejnej kulki zmienia proporcje kul białych do czarnych i wpływa na wynik kolejnego losowania – rozkład dwumianowy nie ma tu zastosowania. Mamy jednak: *N*
	- liczbę możliwości wylosowania *n* z *N* kulek:
	- prawdopodobieństwo takiego zdarzenia:  $1/\left(\frac{1}{l}\right)$ *N*
	- możliwość wylosowania *k* spośród *K* białych i *l* spośród *L* czarnych kulek wynoszą: *n* )  $\vert$  ;  $|K|$   $|L|$ *k* ) ( *l*) *K L*

 $\vert$ 

*n* )

 $\mid l$ 

 $k \mid \mid l$ 

*N*

*n* |

 $\vert$   $\vert$ 

*l*

- prawdopodobieństwo szukane wynosi zatem:  $W_k =$
- Analogicznie jak w rozkładzie dwumianowym, definiujemy zmienną losową: *n*

$$
X = \sum_{i=1}^{n} X_i
$$

#### Rozkład hipergeometryczny

- Analogicznie jak w rozkładzie dwumianowym, <u>w</u> definiujemy zmienną losową:  $X = \sum_i X_i$ 
	- *X<sup>i</sup>* przyjmuje wartość 1 dla białych i 0 dla czarnych wylosowanych kul *i*=1
- Można pokazać, że (Brandt):

$$
E(X) = n\frac{K}{N}
$$
  $\sigma^2(X) = \frac{nK(K-N)(N-n)}{N^2(N-1)}$ 

• Dla *n*≪ *N* rezultat kolejnego losowania niewielé wpływa na następne wyniki. Wtedy rozkłąd hipergeometrycnzy upodabnia się do dwumianowego:

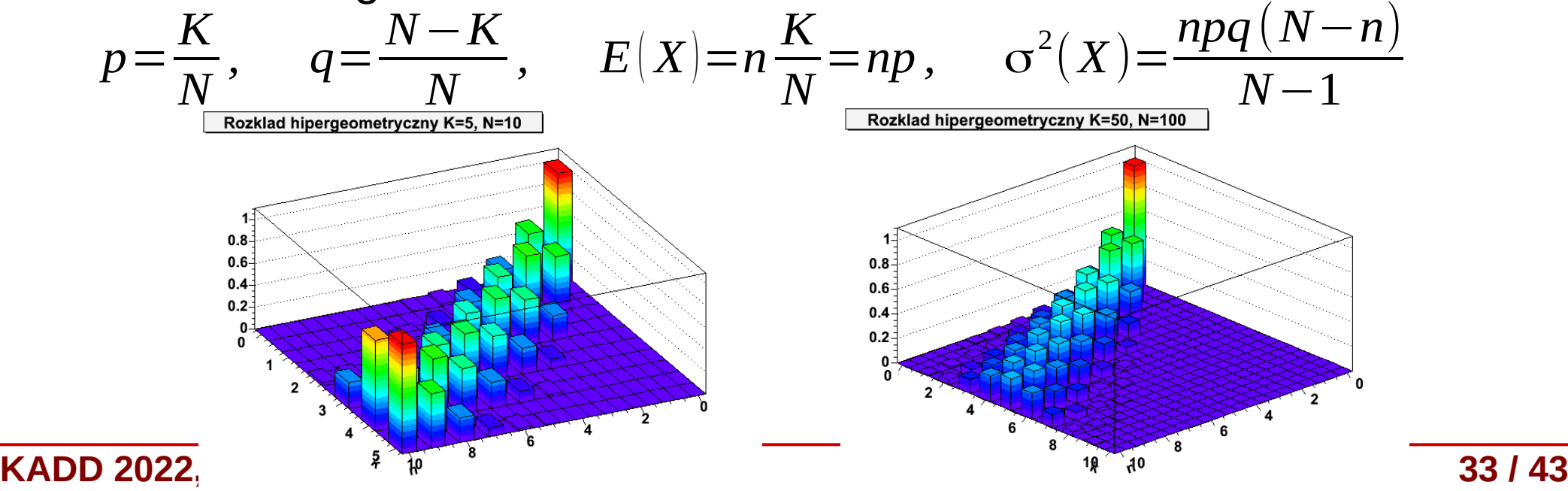

#### Rozkład Poissona

• Rozważmy rozkład dwumianowy:

$$
P(k) = W_k^n = {n \choose k} p^k q^{n-k}; \ \ q = 1 - p
$$

• dla *n*→∞ ale przy stałym *np*=λrozkład dwumianowy dąży do **rozkładu Poissona** (wyprowadzenie – Brandt):

$$
\lim_{\substack{n \to \infty \\ \text{alized:}}} W_k^n = f(k) = \frac{\lambda^k}{k!} e^{-\lambda} \qquad W_k^n = \binom{n}{k} p^k q^{n-k}
$$

– normalizacja:

$$
\sum_{k=0}^{\infty} f(k) = \sum_{k=0}^{\infty} \frac{\lambda^k}{k!} e^{-\lambda} = e^{-\lambda} \left( 1 + \lambda + \frac{\lambda^2}{2!} + \frac{\lambda^3}{3!} + \dots \right) = e^{-\lambda} e^{\lambda} = 1
$$

- wartość oczekiwana:  $E(K)=\sum$ *k*=0 *k*  $\overline{\mathbf{\lambda}}$ *k !*  $e^{-\lambda} = \lambda \sum$ *j*=0  $\overline{\mathbf{\lambda}}$ *j!*  $e^{-\lambda} = \lambda$
- wariancja: σ<sup>2</sup>(*K*)=*E*(*K*<sup>2</sup>)−(*E*(*K*))<sup>2</sup>=λ(λ+1)−λ<sup>2</sup>=λ
- Skosność i wsp. asymetrii: μ<sub>3</sub>= $E\bigl[(k\!-\!\hat{k})^3\bigl]=\lambda \quad$  γ=  $\mu_3$  $\frac{\overline{C_3}}{\sigma^3} =$ λ  $\frac{\lambda}{\lambda^{3/2}} = \lambda^{-1/2}$

#### **KADD 2022, Wykład 5 34 / 43**

### Rozkład Poissona - przykłady

Rozkład Poissona stosujemy wtedy, gdy mamy dużą liczbę niezależnych zdarzeń, z których tylko nieliczne mają interesującą nas własność (duże *n*, małe *p* w rozkł. dwumianowym)

ξ

- Rozkład Poissona występuje tam, gdzie mamy zjawiska dyskretne, gdy prawdopodobieństwo wystąpienia zjawiska jest stałe w czasie lub przestrzeni:
	- liczba połączeń przychodzących do centrali na minutę
	- liczba mutacji w danym odcinku DNA po ekspozycji na pewną dawkę promieniowania
	- liczbę zabitych każdego roku przez kopnięcie konia w korpusie kawalerii w Prusach (Wikipedia)

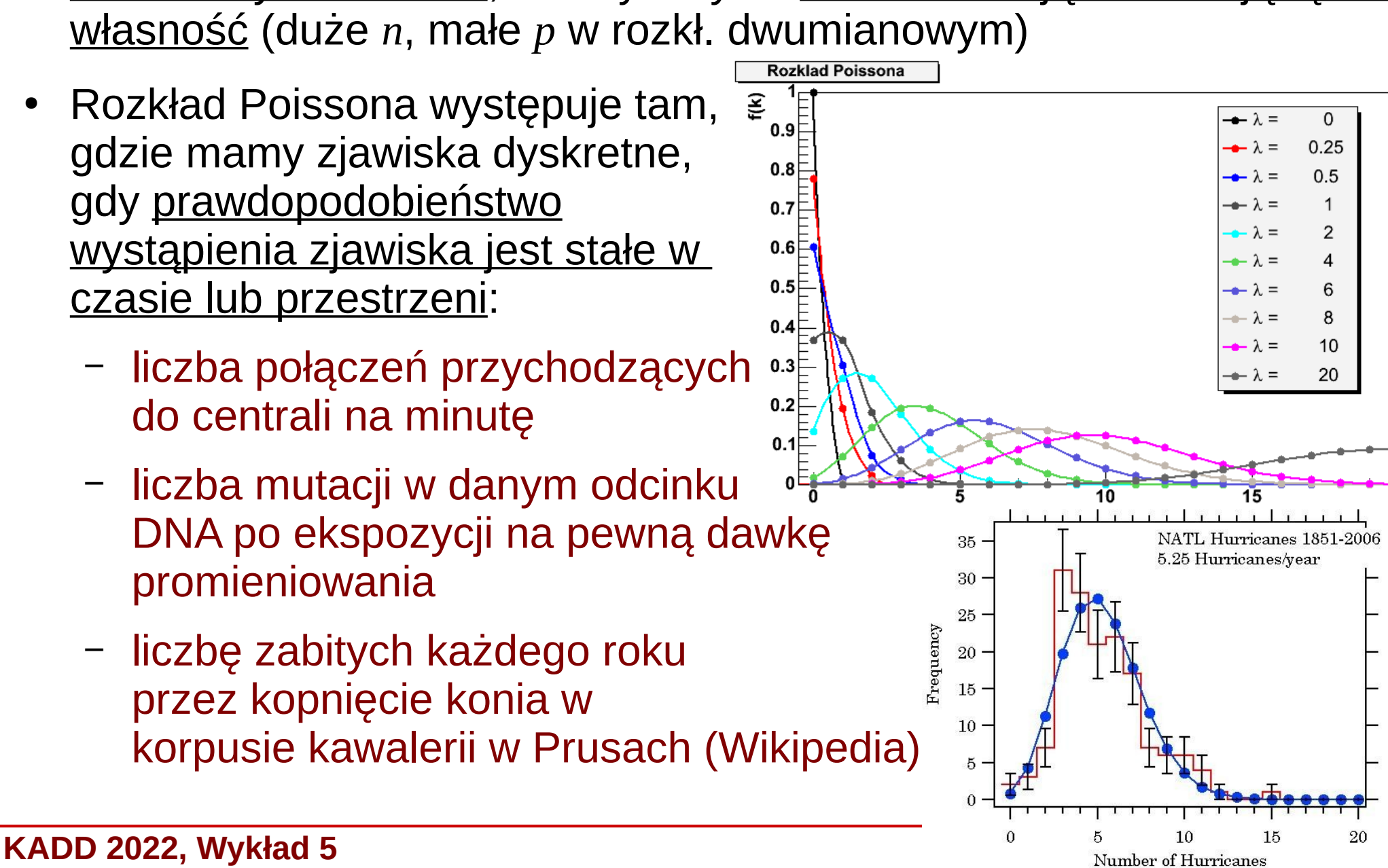

#### Rozkład Poissona – przykłady

- Mamy jądro promieniotwórcze o czasie życia *τ*. Obserwujemy je w czasie *T«τ*. Prawdopodobieństwo rozpadu jądra w tym czasie *W«1*. Dzielimy czas *T* na *n* przedziałów, prawdopodobieństwo: *p=W/n*.
- Obserwujemy w czasie *T* źródło zawierające *N* jąder. Liczba przedziałów czasowych *n<sup>k</sup>* , w których zaobserwowano *k=0, 1, 2, 3* itd. rozpadów. Wtedy częstość *h*(*k*) *= n<sup>k</sup> /n*.
- Doświadczalnie zaobserwowano, że dla *N→∞* i dużych *n* rozkład *h*(*k*) dąży do rozkładu Poissona, co stanowi bezpośredni dowód na niezależność i statystyczny charakter rozpadów promieniotwórczych (badania Rutherforda i Geigera). Decay of Carbon - 14
- Analogicznie częstość obserwowania *k* gwiazd w elemencie kąta bryłowego sfery niebieskiej lub *k* rodzynek w jednostkowym elemencie objętości

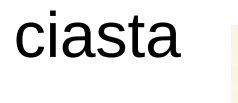

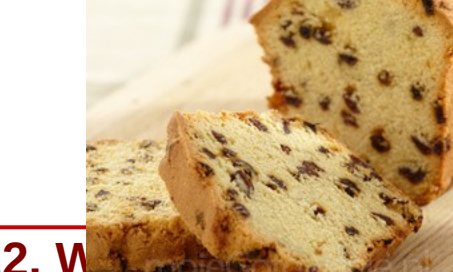

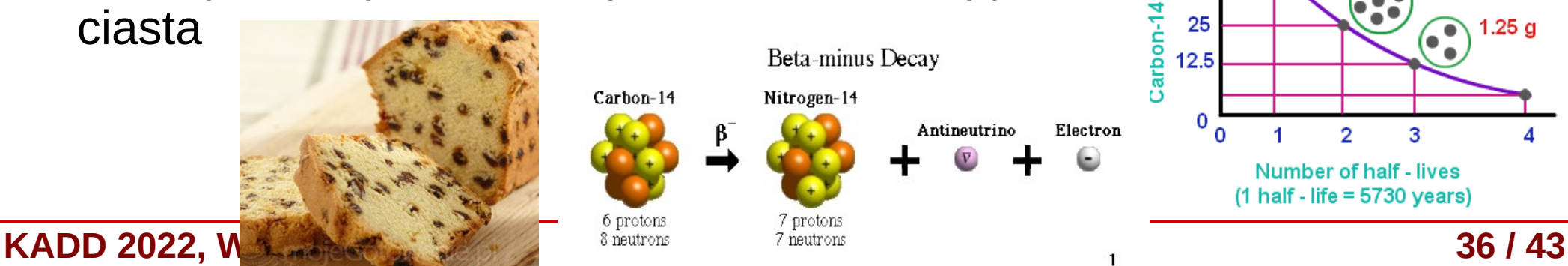

emaining (%)

50

10.0 a

5.00 a

 $2.50a$ 

 $1.25a$ 

#### Rozkład jednostajny

Gęstość prawdopodobieństwa: ● Współczynnik (normalizacja) *c*:  $f(x)=c$ ;  $x \in \langle a,b \rangle$  $f(x)=0$ ;  $x\in\mathbb{R}\setminus\langle a,b\rangle$ 

$$
\int_{-\infty}^{\infty} f(x) dx = c \int_{a}^{b} dx = c(b-a) = 1 \Rightarrow c = \frac{1}{b-a}
$$
  

$$
f(x) = \frac{1}{b-a}; x \in \langle a, b \rangle
$$
  

$$
f(x) = 0; x \in \mathbb{R} \setminus \langle a, b \rangle
$$

Dystrybuanta:

$$
F(x)=0; x < a
$$
  
\n
$$
F(x)=\frac{1}{b-a}\int_{a}^{x}dx' = \frac{x-a}{b-a}; x \in \langle a; b \rangle
$$
  
\n
$$
F(x)=1; x > b
$$

● Wartość oczekiwana:

$$
E(X) = \hat{x} = \frac{1}{b-a} \int_{a}^{b} x dx = \frac{1}{2(b-a)} (b^2 - a^2) = \frac{(b-a)(b+a)}{2(b-a)} = \frac{b+a}{2}
$$

x  $f(x)$ c a b  $Warianceja: σ<sup>2</sup>(X) = E(X<sup>2</sup>) – (E(X))<sup>2</sup>$  $E(X^2) =$ 1 *b*−*a* ∫ *a b*  $x^2 dx =$  $(b^3 - a^3)$ 3(*b*−*a*) = =  $(b-a)(b^2 + ba + a^2)$ 3(*b*−*a*) =  $b^2 + ba + a^2$ 3  $\sigma^2(X)$  $b^2 + ba + a^2$  $\frac{3a+a}{3} - \left(\frac{b}{a}\right)$ *b*+*a*  $\overline{2}$ 2 = =  $b^2 + ba + a^2$ 3 −  $b^2 + 2ba + a^2$ 4 =  $(b-a)^2$ 12

**KADD 2022, Wykład 5 37 / 43**

#### Rozkład wykładniczy

- Gęstość prawdopodobieństwa:  $f(x)=\lambda e^{-\lambda x}; x\ge 0; \lambda>0$  $f(x)=0; x<0$ 
	- **Dystrybuanta:**  $F(x)=0$ ;  $x<0$ *<sup>F</sup>*(*x*)=∫ 0 *x*  $f(x)dx = \lambda \int$ 0 *x*  $e^{-\lambda x} dx' = \frac{-\lambda}{\lambda}$ λ  $e^{-\lambda x'}$  $\big]_0$ *x*  $F(x)=1-e^{-\lambda x}; x \ge 0$
- Wartość oczekiwana:

$$
E(x) = \hat{x} = \int_{0}^{\infty} x f(x) dx = \lambda \int_{0}^{\infty} e^{-\lambda x} x dx = \frac{1}{\lambda}
$$

• Wariancja:  $E(x^2) = \tilde{\int}$ 0 ∞  $x^2 f(x) dx =$ 2  $λ^2$ 

$$
\sigma^{2}(x) = E(x^{2}) - (E(x))^{2} = \frac{2}{\lambda^{2}} - \frac{1}{\lambda^{2}} = \frac{1}{\lambda^{2}}
$$

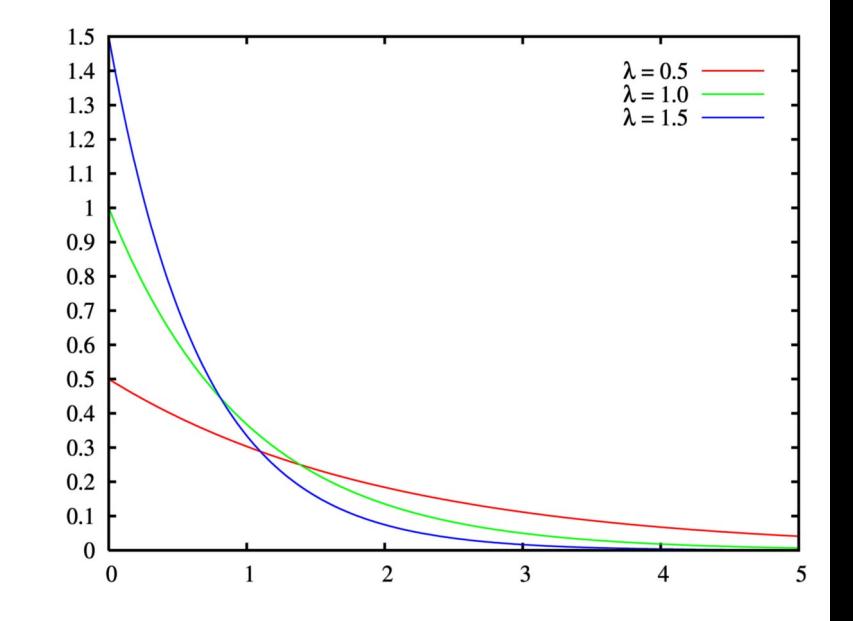

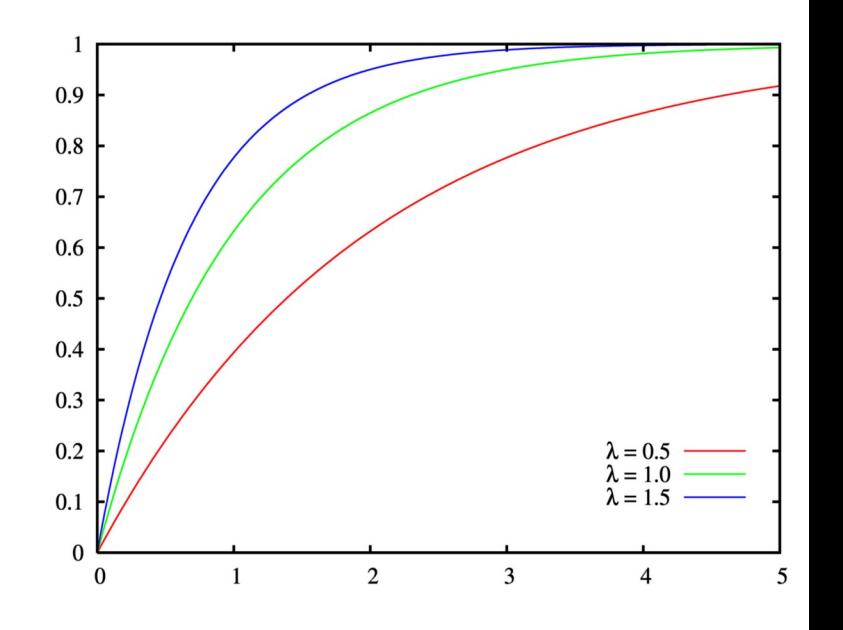

#### **KADD 2022, Wykład 5 38 / 43**

#### Rozkład normalny standardowy

Gęstość prawdopodobieństwa:

$$
f(x) \equiv \phi_0(x) = \frac{1}{\sqrt{2\pi}} e^{-x^2/2}
$$

- rozkład o średniej 0 i wariancji 1
- Dystrybuanta nie ma postaci analitycznej (korzystamy z tabel)
- Rozkład jest unormowany:

∫−∞ ∞  $e^{-x^2/2} dx = \sqrt{2\pi}$ 

- Jeśli wprowadzimy zmienną:  $Y = (X - a)/b$
- Otrzymamy rozkład Gaussa:

*f* (*y*)≡φ (*y*)= 1 √2π*b*  $e^{-(y-a)^2/2b^2}$ 

- średnia (przesunięcie): ^*y*=*a*
- wariancja (szerokość): σ 2 (*Y* )=*b*

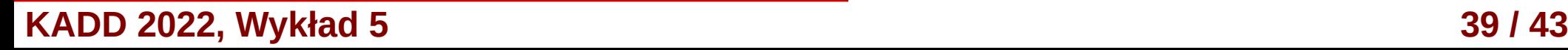

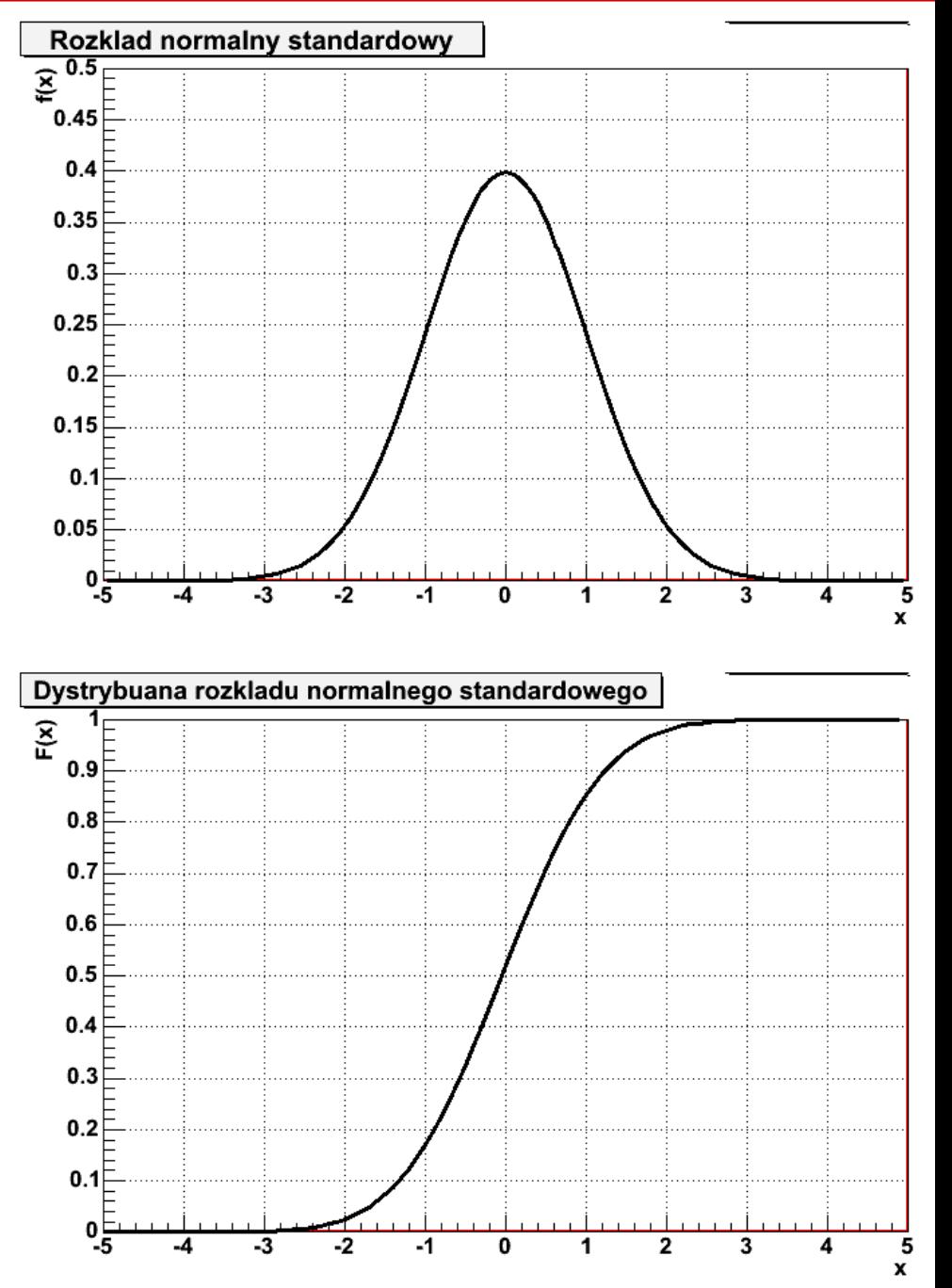

## Rozkład normalny standardowy - własności

- Punkt przegięcia rozkładu:
	- standardowego *x=±*1
	- Gaussa *x=a±b*
- Załóżmy, że znamy dystrybuantę:  $F_0(x) \equiv \Phi_0(x) = P(X \le x)$
- Ze względu na asymetrię gęstości:  $P(|X| > x) = 2 \Phi_0(-|x|) = 2(1 - \Phi_0(|x|))$
- Analogicznie, wewnątrz przedziału 2*x*:

 $P(|X| \le x) = 2 \Phi_0(|x|) - 1$ 

● Dystrybuantę r. norm. można uogólnić na r. Gaussa:

$$
\Phi(y) = \Phi_0 \left( \frac{x - a}{b} \right)
$$

**KADD 2022, Wykład 5 40 / 43**

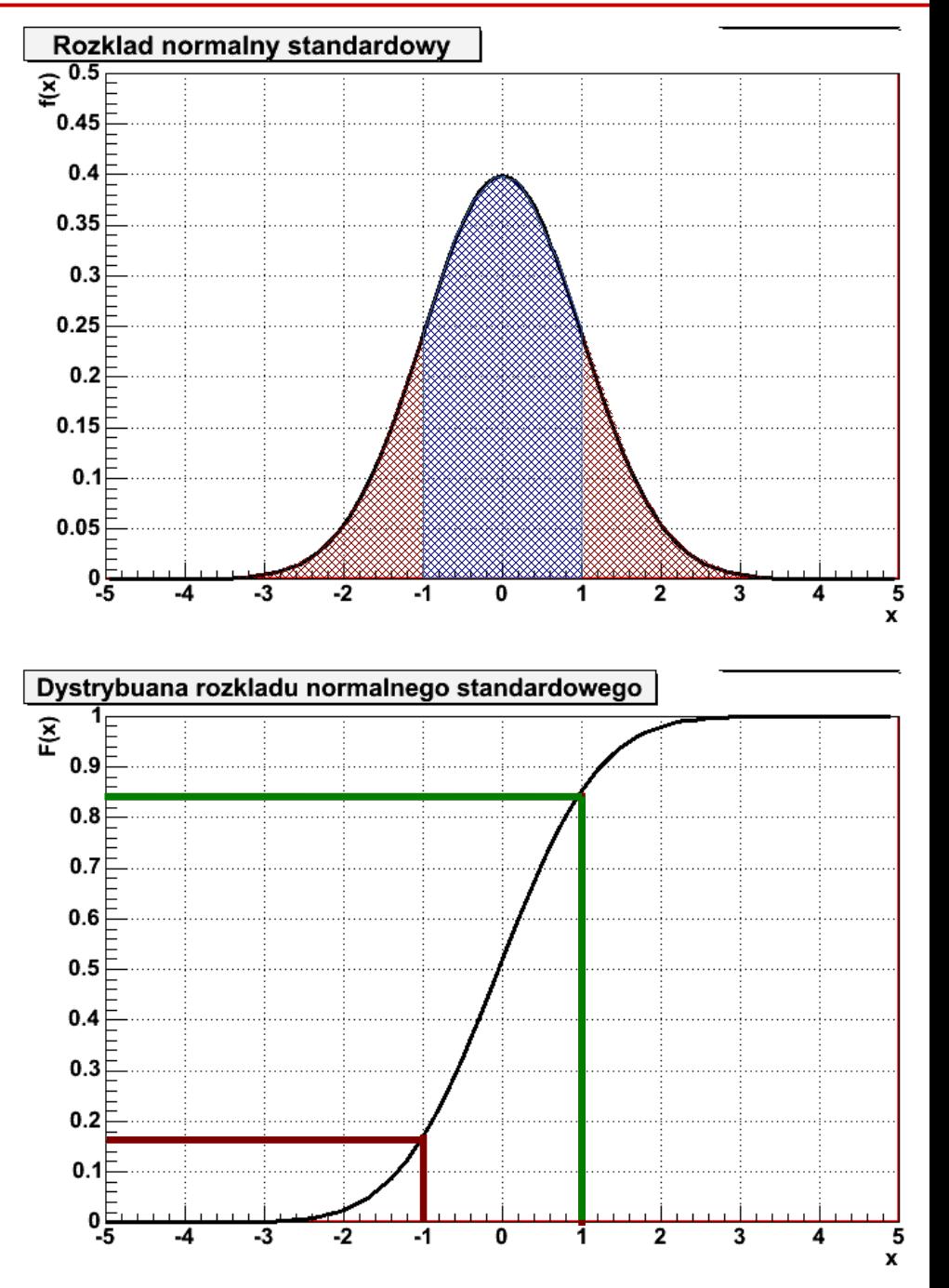

#### Rozkład normalny standardowy - własności

• Wtedy szczególnie interesujące jest obliczenie występowania zmiennej los. dla wielokrotności odchylenia standardowego:

$$
P(|Y-a| \le n\sigma) = 2\Phi_0\left(\frac{nb}{b}\right) - 1 = 2\Phi_0(n) - 1
$$

Otrzymamy wtedy: *P*(|*Y*−*a*|⩽σ)=68,3% *P*(|*Y*−*a*|>σ)=31,7 % *P*(|*Y*−*a*|⩽2σ)=95,4 % *P*(|*Y*−*a*|>2σ)=4,6% *P*(|*Y*−*a*|⩽3σ)=99,8% *P*(|*Y*−*a*|>3σ)=0,2%

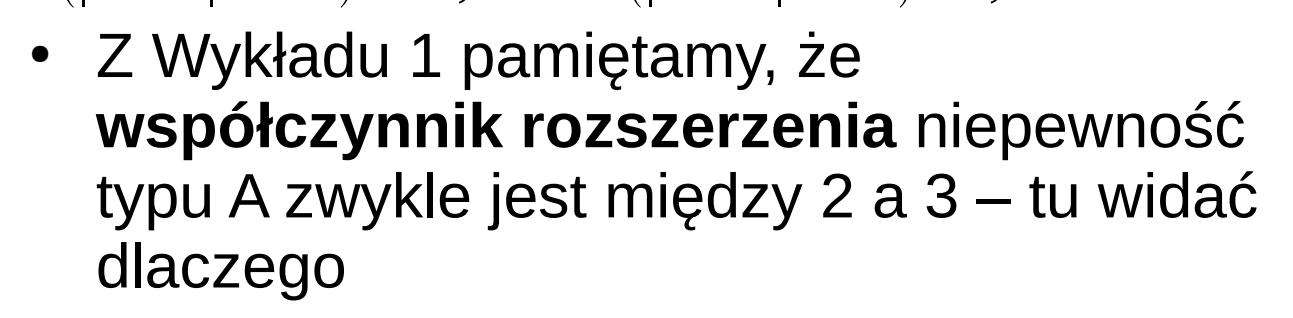

W nauce przez odchylenie standardowe określamy również różnice w obserwowanym sygnalne eksperymentalnym w stosunku do sytuacji, gdy efektu fizycznego nie ma

**KADD 2022, Wykład 5 41 / 43**

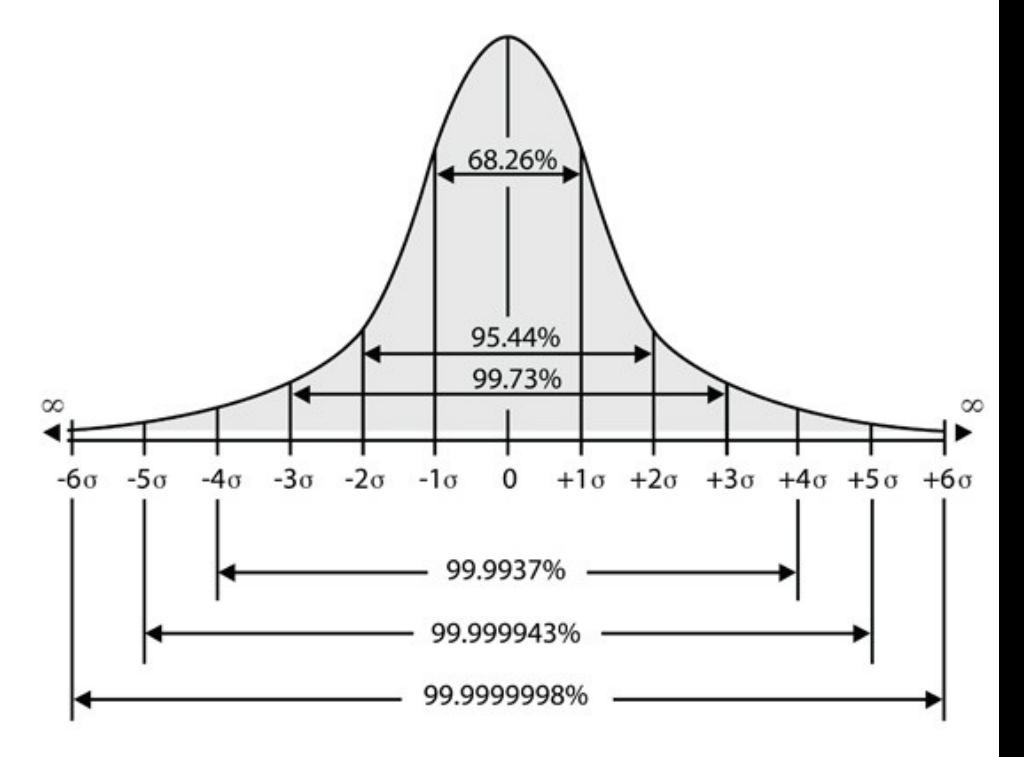

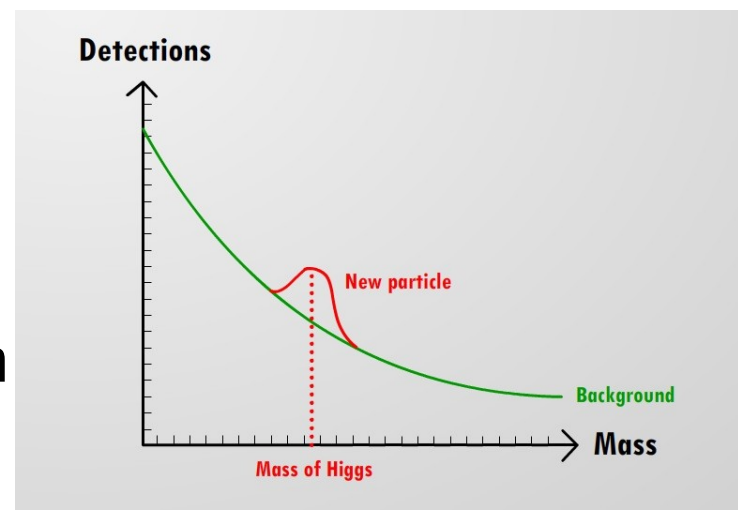

## Wielokrotności sigma

- Idealnym przykładem jest odkrycie bozonu Higgsa
- W fizyce cząstek przyjęło się, że dopiero mając **odchylenie 5σ można mówić o odkryciu**:

*P*(|*Y*−*a*|⩽5σ)=99,99994 %

Różnica na takim poziomie wymagała zebrania dużej ilości danych, stąd potwierdzenie jego istnienia zajęło ponad

-ocal p-value

 $10<sup>°</sup>$ 

 $10^{-5}$ 

 $10^{-9}$ 

 $10^{-13}$ 

 $10^{-1}$ 

Combined obs Exp. for SM H

→ WW  $H \rightarrow 77$ 

115 120 125

130

3 lata

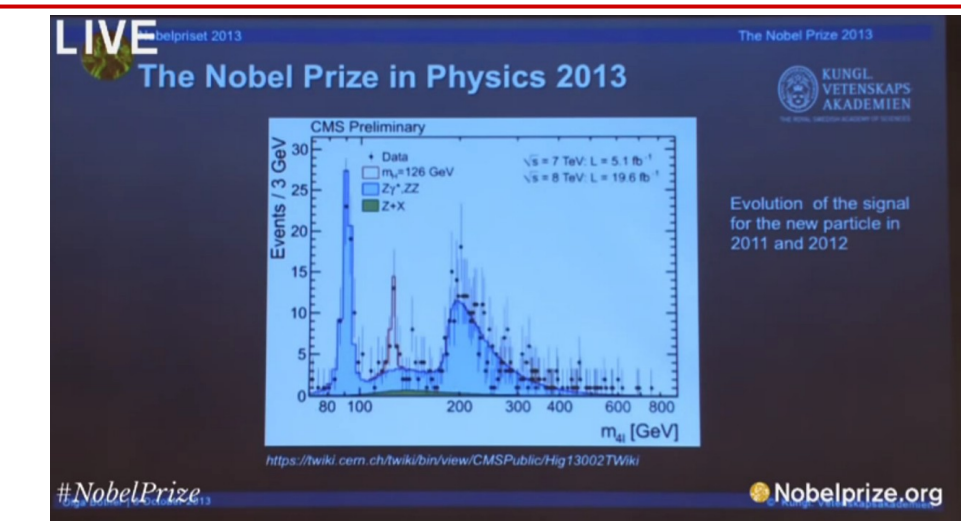

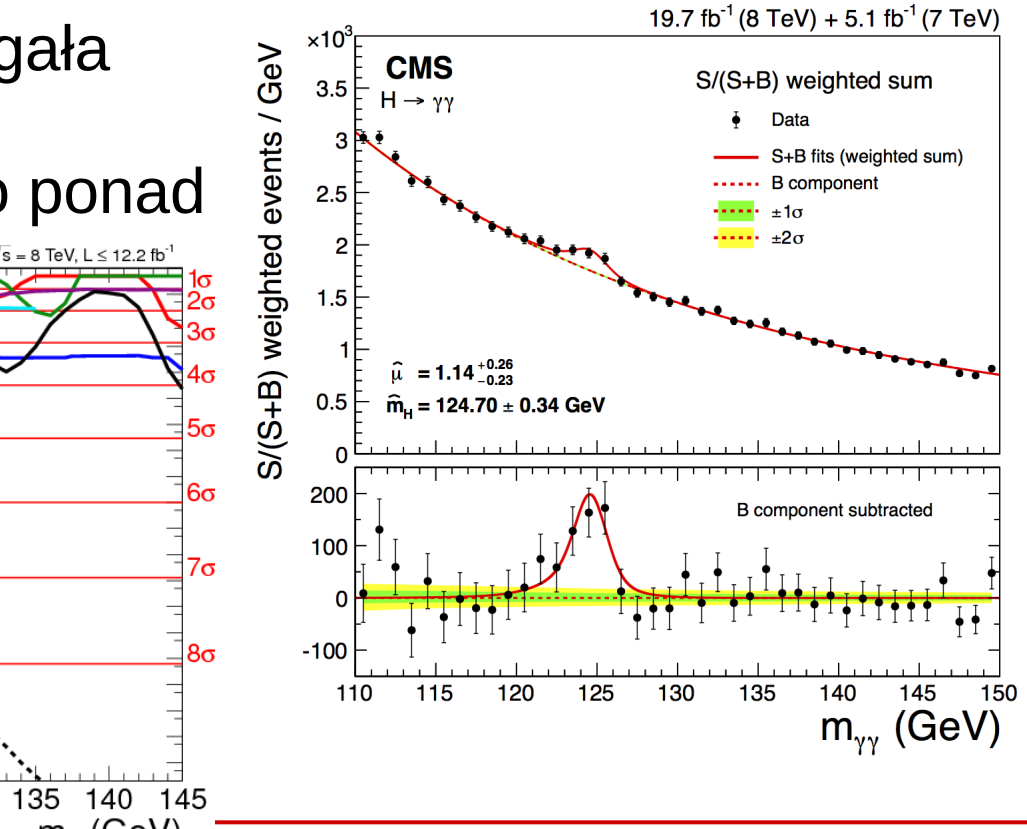

**KADD 2022, Wykład 5 And The United States of the United States of the United States (GeV) A2 / 43** 

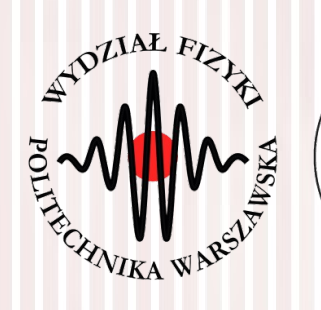

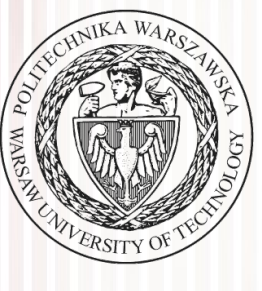

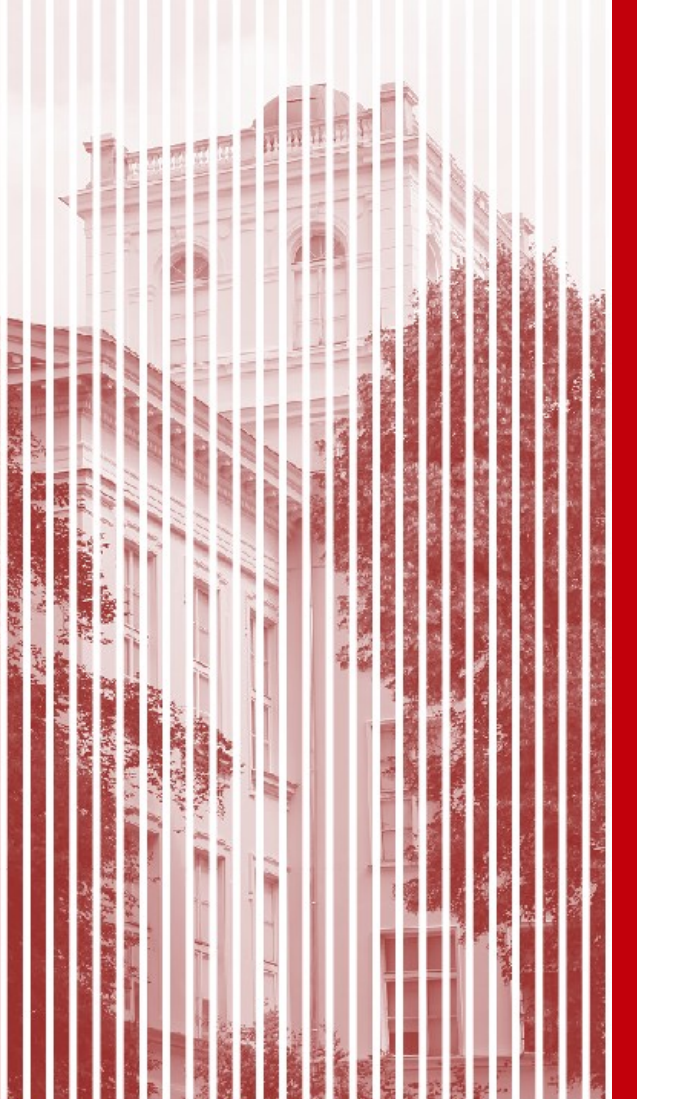

# KONIEC

#### Częstość i prawo wielkich liczb

● Definicja prawdopodobieństwa – przeprowadzenie *n* prób dostatecznie dużo razy (*N*) umożliwia pomiar prawdopodobieństwa zdarzenia *A*

$$
P(A) = \lim_{N \to \infty} \frac{n}{N}
$$

- **Jak uzasadnić tę definicję?**
- W rzeczywistości nie znamy prawodpodobieństw zdarzeń (np. *p<sup>j</sup>* w rozkł. wielomianowym) – wyznaczamy je eksperymentalnie
- **Częstość** wystąpienia zdarzenia *A<sup>j</sup>* w *n* doświadczeniach będzie określona wzorem: *n*

$$
H_j = \frac{1}{n} \sum_{i=1}^n X_{ij} = \frac{1}{n} X_j
$$

● Częstość jest zmienną losową, dla ktorej (przy *n* próbach):

$$
E(H_j) = \widehat{h}_j = E\left(\frac{X_j}{n}\right) = p_j \quad \sigma^2(H_j) = \sigma^2\left(\frac{X_j}{n}\right) = \frac{1}{n^2}\sigma^2(X_j) = \frac{1}{n}p_j(1-p_j) = \frac{1}{n}p_jq_j
$$

## Częstość i prawo wielkich liczb

● **Częstość** wystąpienia zdarzenia *A<sup>j</sup>* w *n* doświadczeniach będzie określona wzorem: *n*

$$
H_j = \frac{1}{n} \sum_{i=1}^n X_{ij} = \frac{1}{n} X_j
$$

● Częstość jest zmienną losową, dla ktorej (przy *n* próbach):

$$
E(H_j) = \widehat{h_j} = E\left(\frac{x_j}{n}\right) = p_j \quad \sigma^2(H_j) = \sigma^2\left(\frac{x_j}{n}\right) = \frac{1}{n^2}\sigma^2(X_j) = \frac{1}{n}p_j(1-p_j) = \frac{1}{n}p_jq_j
$$

- Wartość oczekiwana częstości jest równa jego prawdopodobieństwu.
- Odchylenie standardowe częstości jest mniejsze niż 1*/√n* i może osiągać dowolnie małe wielkości (gdy n→∞). Jest to **prawo wielkich liczb**
- Możemy zatem użyć **częstości jako przybliżonej wartości prawdopodobieńśtwa** z odpowiednia niepewnością jej wyznaczenia
- **Kwadrat niepewności jest w przybliżeniu odwrotnie proporcjonalny do liczby przeprowadzonych prób** – jest to niepewność statystyczna

#### Częstość i prawo wielkich liczb

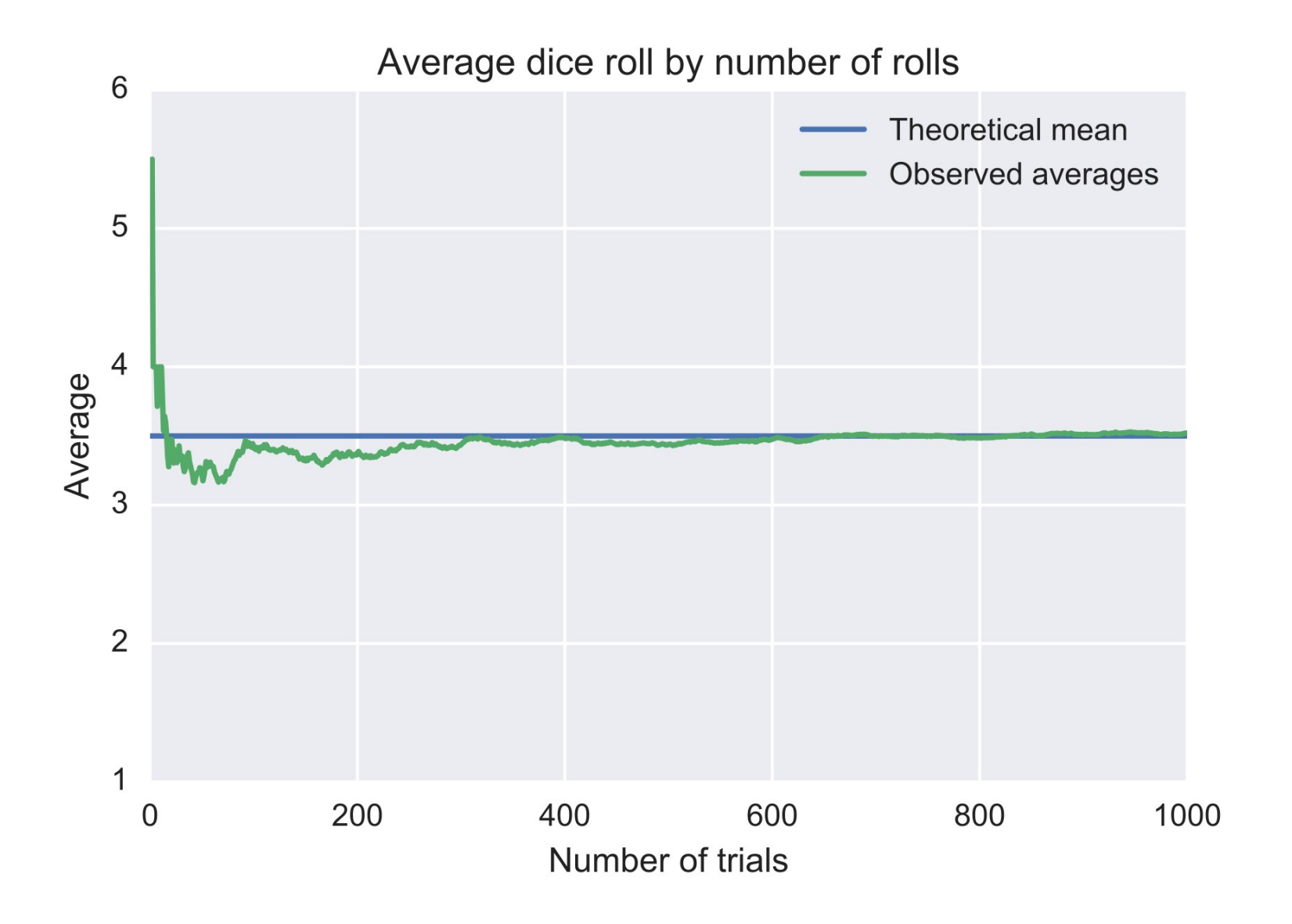